# **ЗМІСТ**

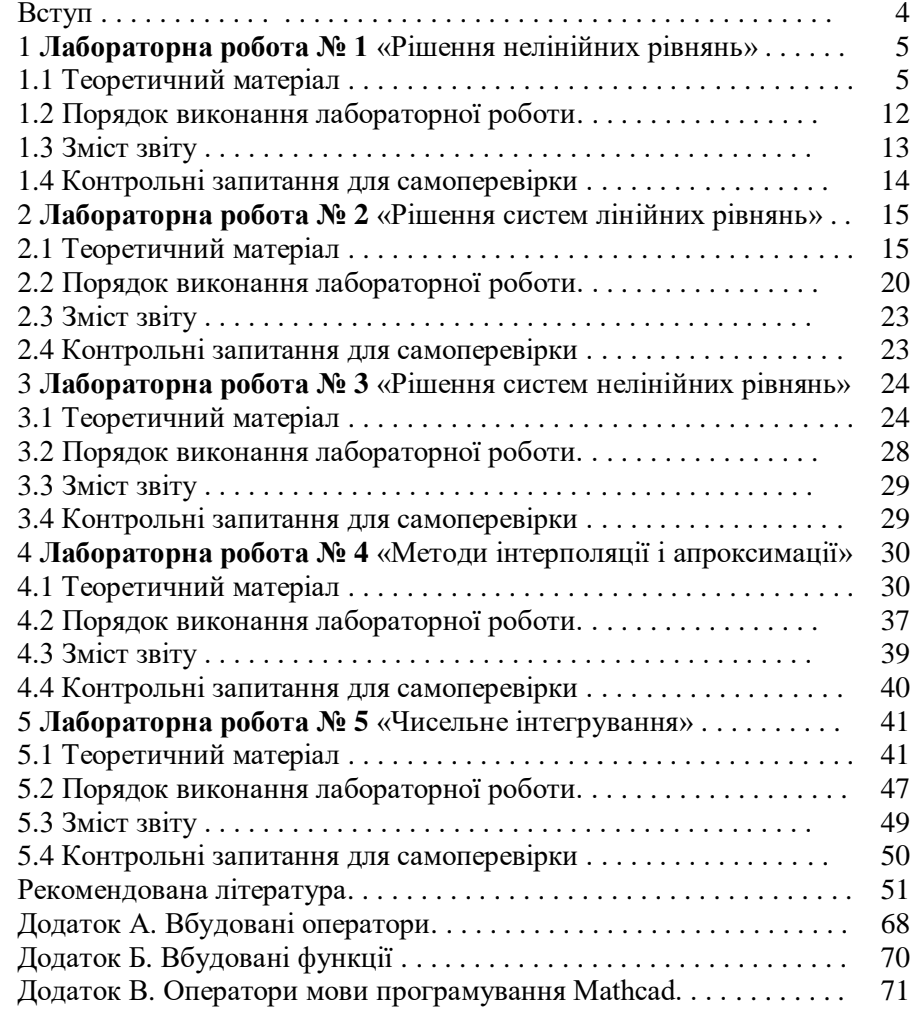

### **ВСТУП**

Однією з основних областей застосування ПК є математичні і науково-технічні розрахунки. Складні обчислювальні задачі, що виникають при моделюванні технічних пристроїв і складних електромеханічних процесів, можна розбити на ряд елементарних:

- обчислення інтегралів,

- рішення рівнянь,

- рішення диференціальних рівнянь і т.д.

Для таких задач уже розроблено методи рішення та створено математичні системи, доступні для вивчення.

Мета посібника – навчити користуватися чисельними методами обчислень із використанням сучасних інформаційних технологій. Найбільше підхожою для цієї мети є одна із самих потужних і ефективних математичних систем – MathCAD, що займає особливе місце серед безлічі таких систем (Matlab, Maple, Mathematica і ін.). MathCAD залишається єдиною системою, у якій опис рішення математичних задач задається за допомогою звичних математичних формул і знаків. MathCAD дозволяє виконувати як чисельні, так і аналітичні (символьні) обчислення, має надзвичайно зручний математично-орієнтований інтерфейс і прекрасні засоби наукової графіки.

У даному посібнику ми розглянемо на прикладах, як вирішуються в MathCAD різноманітні задачі чисельного аналізу (рішення систем лінійних і нелінійних рівнянь, рішення диференціальних рівнянь, апроксимація функцій і т.д).

Кожна лабораторна робота містить стислий опис методів обчислень, приклади з необхідними коментарями, порядок виконання лабораторної роботи і варіанти індивідуальних завдань, контрольні запитання.

### **1 ЛАБОРАТОРНА РОБОТА № 1 РІШЕННЯ НЕЛІНІЙНИХ РІВНЯНЬ**

**Мета роботи:** засвоєння методів рішення нелінійних рівнянь та способів їх реалізації за допомогою системи MathCAD.

### **1.1 Теоретичний матеріал**

Нелінійні рівняння можна розділити на два класи – алгебраїчні і трансцендентні.

**Алгебраїчними рівняннями** називають рівняння, що містять тільки алгебраїчні функції (цілі, раціональні, ірраціональні). Зокрема, багаточлен є цілою алгебраїчною функцією.

**Трансцендентними рівняннями** називаються рівняння, що містять інші функції (тригонометричні, показові, логарифмічні та інші)*.* 

Методи рішення нелінійних рівнянь поділяють на дві групи:

- точні методи;

- ітераційні методи.

**Точні методи** дозволяють записати корені у виді деякого кінцевого співвідношення (формули) – методи для рішення тригонометричних, логарифмічних, показових та найпростіших алгебраїчних рівнянь.

Але багато рівнянь і систем рівнянь не мають аналітичних рішень. У першу чергу це більшість трансцендентних рівнянь. Доведено також, що не можна побудувати формулу, по якій можна було б вирішити довільне алгебраїчне рівняння ступеня вище четвертого. Крім того, у деяких випадках рівняння містить коефіцієнти, відомі лише приблизно, і, отже, сама задача про точне визначення коренів рівняння втрачає зміст. Для їхнього рішення використовуються **ітераційні методи** з заданим ступенем точності.

Нехай дано рівняння

$$
f(x) = 0, \tag{1.1}
$$

яке задовольняє наступним умовам:

- функція *f*(*x*) безперервна на відрізку із межами [*a, b*] разом із своїми похідними 1-го і 2-го порядку;

- значення функції *f*(*x*) на кінцях відрізка мають різні знаки  $(f(a) \cdot f(b) < 0);$ 

- перша і друга похідні функції  $f'(x)$  і  $f''(x)$ зберігають визначений знак на усьому відрізку.

Перша і друга умови гарантують, що на інтервалі [*a, b*] знаходиться хоча б один корінь, а з третьої умови випливає, що функція *f*(*x*) на даному інтервалі монотонна і тому корінь буде єдиним.

Вирішити рівняння (1.1) **ітераційним методом** означає установити, чи має воно корені, скільки коренів і знайти значення коренів із потрібною точністю.

Всяке значення , що звертає функцію *f(x*) у нуль

$$
f(\xi) = 0 \tag{1.2}
$$

називається **коренем рівняння** (1.1) або **нулем** функції *f*(*x*)*.* 

Задача знаходження кореня рівняння *f*(*x*) = 0 ітераційним методом складається з двох етапів:

- відділення коренів – знаходження наближеного значення кореня або відрізка, що його містить;

- уточнення наближених коренів – доведення їх до заданого ступеня точності.

Процес відділення коренів починається з установлення знаків функції *f*(*x*) у граничних *x* = *a* і *x* = *b* точках області її існування.

Наближені значення коренів (**початкові наближення**) можуть бути також відомі із фізичного смислу задачі, із рішення аналогічної задачі при інших початкових даних, або можуть бути знайдені графічним способом.

У інженерній практиці поширений **графічний засіб** визначення наближених коренів.

**Дійсні корені рівняння** (1.1) – це точки перетинання графіка функції *f*(*x*) із віссю абсцис. Тобто, для рішення графічним способом достатньо побудувати графік функції *f*(*x*) і визначити точки перетинання *f*(*x*) із віссю *Ох,* або відзначити на осі *Ох* відрізки, що містять по одному кореню. Побудову графіків часто вдасться сильно спростити, замінивши рівняння (1.1) **рівнозначним** йому рівнянням:

$$
f_1(x) = f_2(x),
$$
 (1.3)

де функції  $f_1(x)$  і  $f_2(x)$  – більш прості, ніж функція  $f(x)$ .

Побудувавши графіки функцій *у* = *f*1(*x*) і *у* = *f*2(*x*)*,* отримаємо шукані корені, якими й будуть абсциси точок перетинання графіків цих, більш простих, функцій (рис. 1.1).

**Ітераційний процес** складається у послідовному уточненні початкового наближення *х*0. Кожний такий крок називається *ітерацією*. У результаті ітерацій знаходиться послідовність наближених значень кореня *х*1*, х*2*, ..., хn.* Якщо ці значення зі збільшенням числа ітерацій *n* наближаються до істинного значення кореня, то говорять, що ітераційний процес *сходиться*.

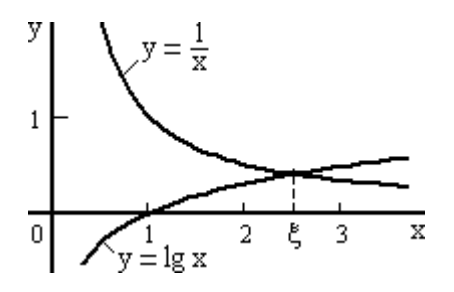

**Рисунок 1.1 - Графічний спосіб визначення коренів**

### **Метод ділення відрізка навпіл (метод бісекції)**

Для знаходження кореня рівняння (1.1), що належить відрізку [a, b], ділимо цей відрізок навпіл.

Якщо 
$$
f\left(\frac{a+b}{2}\right) = 0
$$
, то  $\xi = \frac{a+b}{2}$  є коренем рівняння.  
\nЯкщо  $f\left(\frac{a+b}{2}\right) ≠ 0$  (що, практично, частіше буває), то вибираємо  
\nту з половин  $\left[a, \frac{a+b}{2}\right]$ або  $\left[\frac{a+b}{2}, b\right]$ , на кінцях якої функциї  $f(x)$  має

протилежні знаки.

Новий звужений відрізок  $[a_1, b_1]$  знову ділимо навпіл і робимо ті ж самої дії (рис. 1.2).

Метод половинного ділення дуже простий і може забезпечити практично будь-яку точність, завжди сходиться.

Недоліком методу є повільна збіжність (за один крок інтервал, де знаходиться корінь, зменшується усього в два рази). **Рисунок 1.2 – Метод бісекції**

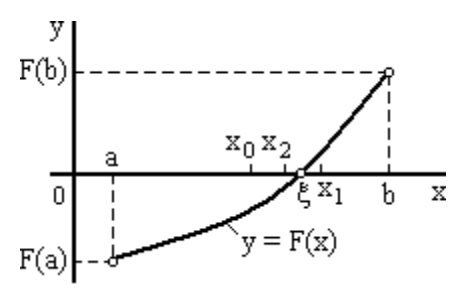

### **Метод хорд**

У методі хорд процес ітерацій складається з того, що в якості наближень до кореня рівняння (1.1) приймають значення *х1, х2 , ... , х<sup>n</sup>* точок перетинання хорди *АВ* із віссю абсцис (рис. 1.3).

Спочатку запишемо рівняння хорди *AB*:

$$
\frac{y-f(a)}{f(b)-f(a)} = \frac{x-a}{b-a}.
$$

Для точки перетинання хорди *AB* із віссю абсцис  $(x = x_1, y = 0)$ одержимо рівняння:

$$
x_1 = a - \frac{f(a)}{f(b) - f(a)} (b - a). \tag{1.4}
$$

Нехай для певності  $f''(x) > 0$  при  $a \le x \le b$  (випадок  $f''(x) < 0$ зводиться до нашого, якщо записати рівняння у виді – *f*(*x*) *=* 0). Тоді крива *у* = *f*(*x*) буде випукла униз, отже, розташована нижче своєї хорди *АВ*. Можливі два випадки: *f*(*а*) > 0 (рис. 1.3, а); *f(b)* > 0 (рис. 1.3, б).

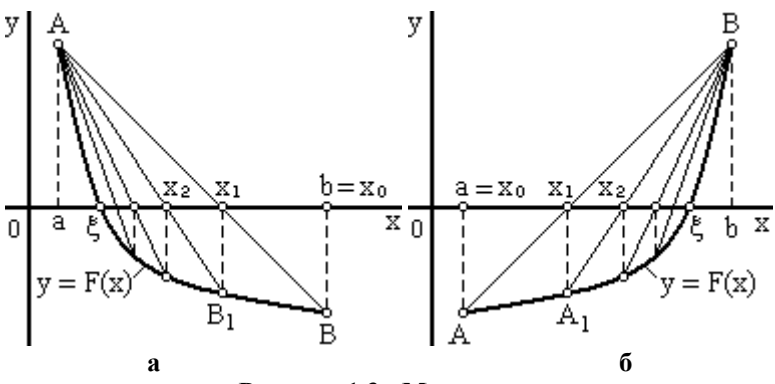

**Рисунок 1.3 - Метод хорд**

У першому випадку (рис. 1.3, а) кінець *а* нерухомий і послідовні наближення: *x*<sup>0</sup> = *b*;

$$
x_{i+1} = x_i - \frac{f(x_i)}{f(x_i) - f(a)}(x_i - a),
$$
\n(1.5)

де  $i = 1, 2, \ldots, n$  VTBODATL обмежену монотонно убутну послідовність, причому

 $a < \xi < \ldots < x_{i+1} < x_i < \ldots < x_1 < x_0$ .

В другому випадку (рис. 1.3, б) нерухомий кінець *b*, а послідовні наближення: *x*<sup>0</sup> = *а*;

$$
x_{i+1} = x_i - \frac{f(x_i)}{f(b) - f(x_i)}(b - x_i)
$$
 (1.6)

утворять обмежену монотонно зростаючу послідовність, причому

 $x_0 < x_1 < \ldots < x_i < x_{i+1} < \ldots < \xi < b.$ 

Узагальнюючи ці результати, укладаємо:

- нерухомий той кінець, для якого знак функції *f* (*х*) збігається зі знаком її другої похідної  $f''(x)$ ;

послідовні наближення *x<sub>n</sub>* лежать по ту сторону кореня  $\xi$ , де  $\phi$ ункція  $f(x)$  має знак, протилежний знаку її другої похідної  $f''(x)$ .

Ітераційний процес продовжується доти, поки не буде виявлено,  $\text{m}_0 |x_i - x_{i-1}| < \varepsilon$ , де  $\varepsilon$  – задана гранична абсолютна похибка.

### **Метод Ньютона**

Відмінність цього ітераційного методу від попереднього складається в тому, що замість хорди на кожному кроку проводиться дотична до кривої *y = f*(*x*) при *x = х<sup>i</sup>* і шукається точка перетинання дотичної з віссю абсцис (рис. 1.4). При цьому не обов'язково задавати відрізок [*а,b*], що містить корінь рівняння (1.1), достатньо знайти лише деяке початкове наближення кореня –  $x = x_0$ .

Застосовуючи метод

Ньютона, варто керуватися таким правилом: у якості вихідної точки *х<sup>0</sup>* вибирається той кінець інтервалу [*а, b*], якому відповідає ордината того ж знака, що і знак  $f''(x)$ .

Рівняння дотичної, проведеної до кривої  $y = f(x)$  через точку  $B_0$  з координатами  $x_0$  i  $f(x_0)$ , має вид:

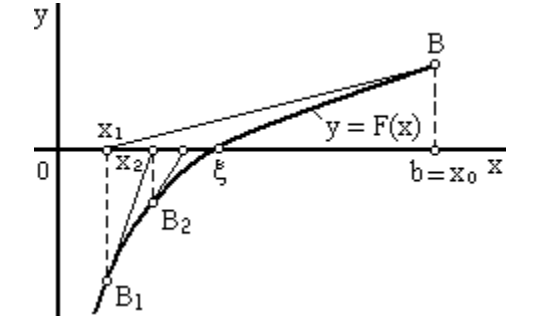

**Рисунок 1.4 - Метод Ньютона**

$$
y - f(x_0) = f'(x_0)(x - x_0).
$$

Звілси знайлемо наступне наближення кореня  $x_i$  як абсцису точки перетинання дотичної з віссю  $Ox (y = 0)$ 

$$
x_1 = x_0 - \frac{f(x_0)}{f'(x_0)}.
$$

Аналогічно можуть бути знайдені і наступні наближення як точки притинання з віссю абсцис лотичних, провелених у точках  $B<sub>1</sub>$ ,  $B_2$  і так далі. Формула для  $i + 1$  наближення має вид:

$$
x_{i+1} = x_i - \frac{f(x_i)}{f'(x_i)}.\t(1.7)
$$

Для закінчення ітераційного процесу може бути використана  $|f(x_i)| < \varepsilon$ , або умова близькості двох послідовних наближень  $|x_i - x_{i-1}| < \varepsilon$ .

Ітераційний процес сходиться якщо  $f(x_0) \cdot f''(x_0) > 0$ .

### Метод простої ітерації

Часто метод ітерації називають методом послідовних наближень. Для використання методу ітерації вихідне нелінійне рівняння  $f(x) = 0$ заміняється рівноважним рівнянням

$$
x = \varphi(x). \tag{1.8}
$$

Нехай відомо початкове наближення кореня  $x = x_0$ . Підставляючи це значення в праву частину рівняння (1.8), одержимо нове наближення:

$$
x_1 = \varphi(x_0).
$$

Далі, підставляючи щораз нове значення кореня в (1.8), одержуємо послідовність значень:

$$
x_{i+1} = \varphi(x_i), \ (i = 0, 1, \ldots). \tag{1.9}
$$

Геометрічно метод ітерації може бути пояснений у такий спосіб. Побудуємо на плошині  $xOy$  графіки функцій  $y = x$  і  $y = \varphi(x)$ . Кожний дійсний корінь є рівняння (1.8) є абсцисою точки перетинання М кривої  $y = \varphi(x)$  з прямою  $y = x$  (рис. 1.5, а).

Починаючи від деякої точки  $A_0$  [ $x_0$ ,  $\varphi$  ( $x_0$ )], будуємо ламану  $A_0B_1A_1B_2A_2...$  («**сходи**»), ланки якої поперемінно рівнобіжні осі Ох та осі  $Ov$ , вершини  $A_0, A_1, A_2, \ldots$  лежать на кривій  $v = \infty$  (x), а вершини  $B_1, B_2, B_3, ..., B_n$ — на прямій  $y = x$ .

Спільні абсциси точок *А*<sup>1</sup> і *В*1, *А*<sup>2</sup> і *В*2, ..., очевидно, являють собою відповідно послідовні наближення *х*1*, х*2, *...* кореня .

Можливий також інший вигляд ламаної *А*0*В*1*А*1*В*2*А*2*...* – «**спіраль**» (рис. 1.5, *б*). **Рішення** у вигляді «**сходів**» утворюється, якщо похідна  $\varphi'$  (*x*) позитивна, а рішення у вигляді «**спіралі**», якщо  $\varphi'$  (*x*) негативна.

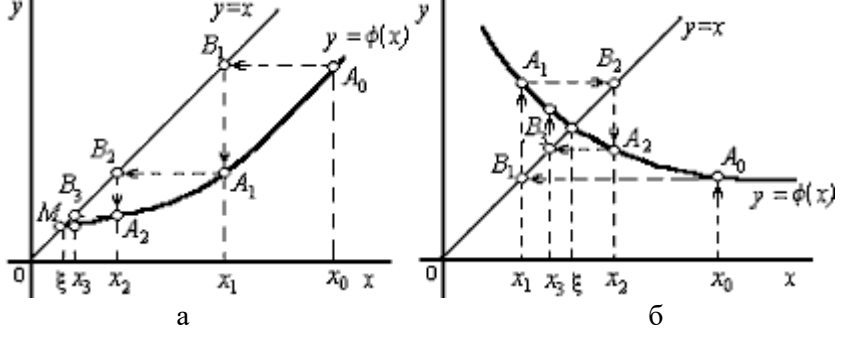

**Рисунок 1.5 - Збіжні ітераційні процеси**

На рис. 1.5 крива  $y = \varphi(x)$  в окрузі кореня  $\xi$ - полога, тобто (*x*) <1, і процес ітерації сходиться. Проте, якщо роздивитися випадок, де (*x*) >1, то процес ітерації може бути розбіжним (рис. 1.6). Тому для практичного застосування методу ітерації потрібно з'ясувати достатні умови збіжності ітераційного процесу.

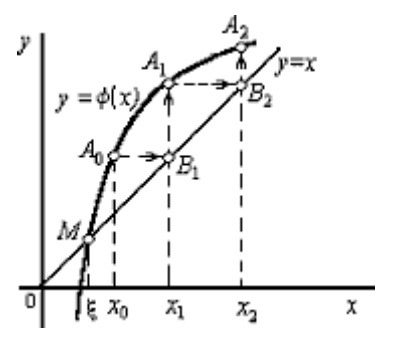

Нехай функція  $\varphi(x)$  визначена і диференцьована на відрізку [*a, b*], причому усі її значення  $\varphi(x) \in [a, b]$ .

**Рисунок 1.6 - Розбіжний ітераційний процес**

Тоді, якщо існує правильний дріб *q* такий , що  $|\varphi'(x)| \leq q < 1$  при  $a < x < b$ ,

то:

- **процес ітерації**  $x_{i+1} = \varphi(x_i)$ ,  $(i = 0, 1, ...)$  **сходиться** незалежно від початкового значення х $0 \in [a, b]$ ;

граничне значення  $\xi = \lim x_n$  є єдиним коренем рівняння  $x =$  $n \rightarrow \infty$ 

 $\varphi(x)$  на відрізку [a, b].

Примітка. За число д можна прийняти найменше значення або нижню грань модуля похідної  $| \varphi'(x) |$  при  $a < x < b$ .

### 1.2 Порядок виконання лабораторної роботи

**1.2.1** Побудувати графік функції  $f(x)$  за варіантом (табл. 1.1) і приблизно визначити один із коренів рівняння.

**1.2.2** Вирішити рівняння  $f(x) = 0$  із точністю е = 10<sup>-5</sup> за допомогою операторів і функцій панелі програмування MathCAD методами: ділення відрізка навпіл, хорд, Ньютона (дотичних), простих ітерацій.

Визначити число ітерацій у кожному методі.

**1.2.3** Виршити рівняння  $f(x) = 0$  із точністю  $e = 10^{-5}$  за допомогою убудованої функції MathCAD root і порівняти результати із попередніми (пп. 1.2.2).

| таолици 1.1 - Баріанти підпвідуальних завдань |                             |               |  |  |
|-----------------------------------------------|-----------------------------|---------------|--|--|
| $N_2$                                         | f(x)                        | $x \in [a;b]$ |  |  |
| 1                                             | $e^{x-1}-x^3-x$             | [0;1]         |  |  |
| $\overline{2}$                                | $x-1/(3+sin(3.6x))$         | [0;1]         |  |  |
| 3                                             | $arcos(x) - x^3$            | [0;1)         |  |  |
| 4                                             | $2x^2$ -arcsin(x)           | (0;1)         |  |  |
| 5                                             | $3x-14+e^{x}-e^{-x}$        | [1;3]         |  |  |
| 6                                             | $2x^2+1.2-\cos(x)-2$        | [0;1]         |  |  |
| 7                                             | $\cos(2/x)$ -2sin(1/x)+1/x  | [1;2]         |  |  |
| 8                                             | $0.1x^2 - x \ln(x)$         | [1;2]         |  |  |
| 9                                             | $0.25x^3 + x - 2$           | [0;2]         |  |  |
| 10                                            | $arcos((1-x^2)/(1+x^2))$ -x | [2;3]         |  |  |
| 11                                            | $3x-4\ln(x)-5$              | [2;4]         |  |  |
| 12                                            | $e^{x}-e^{-x}-2$            | [0;1]         |  |  |
| 13                                            | $1-x-tg(x)$                 | [0;1]         |  |  |
| 14                                            | $1-x+sin(x)$ - $ln(1+x)$    | [0;2]         |  |  |

Tanung 11 - Ranjauru ingunigyagi nuv 2000an

| $N_2$ | f(x)                         | $x \in [a;b]$ |
|-------|------------------------------|---------------|
| 15    | $\overline{x^5-x-1}$         | [1;2]         |
| 16    | $3\sin(2x)$ - $\cos(x)$      | [1;2]         |
| 17    | $x^4 - x^2 - 2$              | [0;2]         |
| 18    | $\cos(x^2)$ -7x              | [0;1]         |
| 19    | $3\sin(x)+x-1$               | [0;2]         |
| 20    | $10+66x-3x^3$                | [2;5]         |
| 21    | $3xe^{-x}-1$                 | [0;1]         |
| 22    | $2\sin(6x)$                  | (0;1)         |
| 23    | $(e^x-1.5)/(x^2+1)$          | [0;1]         |
| 24    | $e^{x}/(e^{x}+1)-x$          | [0;2]         |
| 25    | $cos(3x/2)+sin(2x)$          | [0;2]         |
| 26    | $ln(x) - 2x + 4$             | [2;4]         |
| 27    | $\overline{0.3x^4}$ -cos(3x) | [0;2]         |
| 28    | $2x-3cos(4x)$                | [0;1]         |
| 29    | $x^3$ -cos(5x)               | [0;1]         |
| 30    | $cos(2x) - x$                | [0;2]         |
| 31    | $3\sin(x)$ - $2\cos^2(x)$    | [0;2]         |
| 32    | $\sin^3(x)+3\sin(x)-2$       | [0;2]         |
| 33    | $x^4 - 4x^2 - 4$             | [0;1]         |
| 34    | $ln(x)+2lg(x)$               | (0;3]         |
| 35    | $tg(x)^{2} - 2tg(x) + 1$     | [0;1]         |
| 36    | $x^4 - 6x^2 + 7$             | [1;2]         |
| 37    | $x^3 - 2x^2 - 1$             | [0;3]         |
| 38    | $\overline{ln(x^2)}$ -cos(x) | [1;3]         |
| 39    | $sin(x+2)-x^2+2x$            | [0;2]         |
| 40    | $lg(x)+cos(x)$               | [1;3]         |

**Продовження таблиці 1.1**

## **1.3 Зміст звіту**

- **1.3.1** Опис методів рішення рівнянь.
- **1.3.2** Розрахунки в системі MathCAD.
- **1.3.3** Висновки.

### **1.4 Контрольні запитання для самоперевірки**

**1.4.1** Які методи рішення нелінійних рівнянь вам відомі?

**1.4.2** У яких випадках необхідно використовувати ітераційні методи?

**1.4.3** Яким умовам повинна відповідати функція *f*(*x*) і що вони гарантують?

**1.4.4** Що значить вирішити рівняння ітераційним методом?

**1.4.5** З яких етапів складається задача знаходження нуля функції  $f(x)$  ітераційним методом?

**1.4.6** Назвіть способи відділення коренів.

**1.4.7** У чому складається ітераційний процес?

**1.4.8** Сутність методу половинного розподілу.

**1.4.9** Сутність методу хорд.

**1.4.10** Який із кінців відрізка [*а,b*] у методі хорд вважається нерухомим?

**1.4.11** Умова закінчення ітераційного процесу в методі хорд?

**1.4.12** Сутність методу Ньютона.

**1.4.13** Як вибрати початкове наближення для методу Ньютона?

**1.4.14** Як у MathCAD організувати ітераційний процес?

**1.4.15** Що впливає на швидкість збіжності ітераційного процесу?

**1.4.16** Сутність методу ітерації, як ще називають цей метод.

**1.4.17** Які види ітераційних процесів вам відомі?

**1.4.18** Сформулюйте достатні умови збіжності методу ітерації?

### **2 ЛАБОРАТОРНА РОБОТА № 2 РІШЕННЯ СИСТЕМ ЛІНІЙНИХ РІВНЯНЬ**

**Мета роботи:** засвоєння методів рішення систем лінійних рівнянь та способів їх реалізації за допомогою системи MathCAD.

### **2.1 Теоретичний матеріал**

Спсоби рішення систем лінійних рівнянь діляться на дві групи:

- **точні (прямі) методи**, що використовують кінцеві алгоритми для обчислення коренів системи (рішення систем за допомогою зворотної матриці, правило Крамера, метод Гауса й ін.);

- **ітераційні методи**, що дозволяють одержати рішення системи із заданою точністю шляхом збіжних ітераційних процесів (метод ітерації, метод Зейделя й ін.).

Внаслідок неминучих округлень результати навіть точних методів є наближеними. При використанні ітераційних методів, поверх того, докладається ще й похибка методу. Ефективне застосування ітераційних методів істотно залежить від удалого вибору початкового наближення і швидкості збіжності процесу.

#### **Рішення матричних рівнянь**

Розглянемо систему *n* лінійних алгебраїчних рівнянь щодо *n* невідомих *х1*, *х2*, …, *хn*:

$$
\begin{cases}\na_{11}x_1 + a_{12}x_2 + \dots + a_{1n}x_n = b_1, \\
a_{21}x_1 + a_{22}x_2 + \dots + a_{2n}x_n = b_2, \\
\vdots \\
a_{n1}x_1 + a_{n2}x_2 + \dots + a_{nn}x_n = b_n.\n\end{cases} (2.1)
$$

Відповідно до правила множення матриць розглянута система лінійних рівнянь може бути записана в матричному виді

$$
Ax = b,\tag{2.2}
$$

де *А* і *b* – відповідно **матриця системи** та **права частина системи**

$$
A = \begin{bmatrix} a_{11} & a_{12} & \dots & a_{1n} \\ a_{21} & a_{22} & \dots & a_{2n} \\ \dots & \dots & \dots & \dots \\ a_{n1} & a_{n2} & \dots & a_{nn} \end{bmatrix}, x = \begin{bmatrix} x_1 \\ x_2 \\ \dots \\ x_n \end{bmatrix}, b = \begin{bmatrix} b_1 \\ b_2 \\ \dots \\ b_n \end{bmatrix}
$$
 (2.3)

Матриця А, стовпчиками якої є коефіцієнти при відповідних невідомих, а рядками - коефіцієнти при невідомих у відповідному рівнянні, називається матрицею системи; матриця-стовпчик  $b$ , елементами якої є праві частини рівнянь системи, називається матрицею правої частини або просто правою частиною системи. Матрицястовпчик х, елементи якої - шукані невідомі, називається рішенням системи.

Якщо матриця  $A$  – неособлива, тобто det  $A \neq 0$ , то система (2.1), або еквівалентне їй матричне рівняння (2.2), має єдине рішення.

Справді, за умови det  $A \neq 0$  існує обернена матриця  $A^{-1}$ . Примножуючи обидві частини рівняння (2.2) на матрицю  $A^{-1}$  одержимо:

$$
A^{-1}Ax = A^{-1}b,
$$
  
\n $x = A^{-1}b.$  (2.4)

Формула (2.4) дає рішення рівняння (2.2) і воно єдине.

Системи лінійних рівнянь зручно вирішувати за допомогою вбудованої функції - lsolve.

Повертає вектор рішення х такий, що  $Ax = b$ .

#### Аргументи:  $lsolve(A, b)$

А - квадратна, несінгулярна матриця;

 **– вектор із числом рядків, як у матриці А.** 

### Метод Гауса

Сутність метода Гаусса складається в тому, що систему (2.1) призводять послідовним виключенням невідомих до еквівалентної системи з трикутною матрицею:

$$
\begin{cases}\nx_1 + \alpha_{12}x_2 + \dots + \alpha_{1n}x_n = \beta_1, \\
x_2 + \dots + \alpha_{2n}x_n = \beta_2, \\
\dots \\
x_n = \beta_n,\n\end{cases}
$$

рішення якої знаходять по рекурентних формулах:

$$
x_n = \beta_n, \ x_i = \beta_i - \sum_{j=i+1}^n \alpha_{i,j} x_j, \ (i = n-1, n-2, \dots, 1). \tag{2.5}
$$

У матричному записі це означає, що спочатку (прямий хід методу Гауса) елементарними операціями над рядками призводять розширену матрицю системи до ступінчастого виду:

$$
A_p = \begin{bmatrix} a_{11} & a_{12} & \dots & a_{1n} & b_1 \\ a_{21} & a_{22} & \dots & a_{2n} & b_2 \\ \dots & \dots & \dots & \dots & \dots \\ a_{n1} & a_{n2} & \dots & a_{nn} & b_n \end{bmatrix} \Longrightarrow \begin{bmatrix} 1 & \alpha_{12} & \dots & \alpha_{1n} & \beta_1 \\ 0 & 1 & \dots & \alpha_{2n} & \beta_2 \\ \dots & \dots & \dots & \dots & \dots \\ 0 & 0 & \dots & 1 & \beta_n \end{bmatrix},
$$

а потім (зворотний хід методу Гауса) цю ступінчасту матрицю перетворюють так, щоб у перших *n* стовпчиках утворилася одинична матриця:

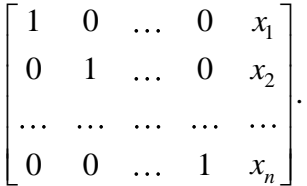

Останній (*n* + 1) стовпчик цієї матриці містить **рішення системи**.

При рішенні системи лінійних рівнянь методом Гауса рекомендується використовувати наступні **функції MathCAD**.

У MathCAD прямий і зворотний ходи методу Гауса виконує функція *rref*(*A*).

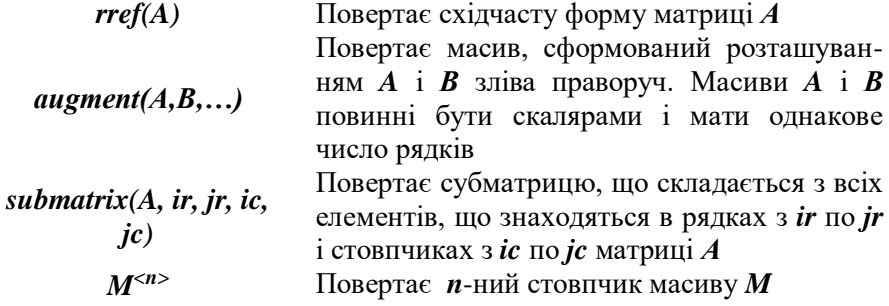

### Метод ітерації

Нехай дана лінійна система (2.1). Увівши в матрицю (2.3), систему (2.1) отриману систему коротко можна записати у виді матричного рівняння (2.2). Припускаючи, що діагональні коефіцієнти

$$
a_{ij} \neq 0
$$
  $(i = 1, 2, ..., n),$ 

вирішимо перше рівняння системи  $(2.1)$ щодо  $x_1$ , друге - щодо  $x_2$  і т.д. В результаті отримаємо еквівалентну систему

$$
\begin{cases}\n x_1 = \beta_1 + \alpha_{12} x_2 + \alpha_{13} x_3 + \dots + \alpha_{1n} x_n, \\
 x_2 = \beta_2 + \alpha_{21} x_1 + \alpha_{23} x_2 + \dots + \alpha_{2n} x_n, \\
 \vdots \\
 x_n = \beta_n + \alpha_{n1} x_1 + \alpha_{n2} x_2 + \dots + \alpha_{n,n-1} x_{n-1}\n\end{cases}
$$
\n(2.6)

$$
\text{Re } \beta_i = \frac{b_i}{a_{ii}}; \ \alpha_{ij} = -\frac{a_{ij}}{a_{ii}} \quad \text{map } i \neq j;
$$
\n
$$
\alpha_{ij} = 0 \text{ при } i = j \ (i, j = 1, 2, \dots, n).
$$

Введемо матриці

$$
\alpha = \begin{bmatrix} \alpha_{11} & \alpha_{12} & \dots & \alpha_{1n} \\ \alpha_{21} & \alpha_{22} & \dots & \alpha_{2n} \\ \dots & \dots & \dots & \dots \\ \alpha_{n1} & \alpha_{n2} & \dots & \alpha_{nn} \end{bmatrix} \text{ra } \beta = \begin{bmatrix} \beta_1 \\ \beta_2 \\ \dots \\ \beta_n \end{bmatrix},
$$

і запишемо систему (2.6) в матричній формі  $x = \beta + \alpha x$ , а будь-яке  $(k + 1)$  наближення обчислимо по формулі:

$$
x^{(k+1)} = \beta + \alpha x^{(k)}.
$$
 (2.7)

Запишемо формули наближень у розгорнутому виді:

$$
\begin{cases}\nx_i^{(0)} = \beta_i, \\
x_i^{(k+1)} = \beta_i + \sum_{j=1}^n \alpha_{i,j} x_i^{(k)} \\
(\alpha_{i,i} = 0; i = 1, ..., n; k = 0, 1, 2, ...).\n\end{cases}
$$
\n(2.8)

Приведемо достатню умову збіжності методу ітерацій.

**Теорема.** Процес ітерації для приведеної лінійної системи (2.6) сходиться до єдиного її рішення, якщо будь-яка канонічна норма матриці  $\alpha$  менше одиниці, тобто для ітераційного процесу (2.7) достатньою є умова:

$$
\parallel \alpha \parallel <1.
$$
 (2.9)

**Наслідок 1**. Процес ітерації для системи (2.6) сходиться, якщо:  $- \parallel \alpha \parallel_{m} = \max_{i} \sum_{j} \mid \alpha_{i,j}$  $\alpha \parallel_{m} = \max \sum \mid \alpha_{i,j} \mid < 1$  (*m*-норма або невизначена норма),

або

$$
-\parallel \alpha \parallel_{l} = \max_{j} \sum_{i} |\alpha_{i,j}| < 1 \text{ (l-topma afo mppma L1),}
$$

або

- 2 , *i j k i j* <sup>=</sup> < 1 (*k-***норма** або **Евклідова норма**).

**Наслідок 2**. Для системи (2.1) процес ітерації сходиться, якщо виконані нерівності:

$$
-|a_{i i}| > \sum_{j=1}^{n} |a_{i j}| (i = 1, 2, ..., n),
$$

або

$$
-|a_{jj}| > \sum_{i=1}^n |a_{i-j}| \quad (j=1, 2, \ldots, n),
$$

де штрих у знака суми означає, що при підсумовуванні пропускаються значення *i* = *j*, тобто збіжність має місце, якщо модулі діагональних елементів матриці *А* системи (2.1), або для кожного рядка перевищують суму модулів недіагональних елементів цього рядка, або ж для кожного стовпчика перевищують суму модулів недіагональних елементів цього стовпчика.

У MathCAD існують спеціальні функції для обчислення норм матриць:

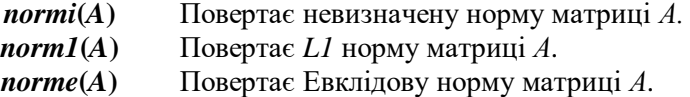

У якості **умови закінчення** ітераційного процесу можна прийняти:

$$
\frac{\left\|x^{(k+1)} - x^{(k)}\right\|}{\left\|x^{(k+1)}\right\|} \leq \varepsilon,
$$

де  $\varepsilon$  – задана похибка наближеного рішення  $x\approx x^{(k+1)}.$ 

### **Метод Зейделя**

Метод Зейделя являє собою **модифікацію методу ітерацій**. Основна його ідея полягає в тому, що при обчисленні *(k + 1)* наближення невідомої *x<sup>i</sup>* враховуються вже обчислені раніше *(k + 1)* наближення невідомих *x1*, *x2*, …, *xi* - <sup>1</sup>.

Нехай отримана еквівалентна система (2.6). Виберемо довільно початкові наближення коренів  $x_1^{(0)}, x_2^{(0)}, ..., x_n^{(0)}$ . Далі, припускаючи, що *k*-ті наближення  $x_n^{(k)}$  коренів відомі, відповідно до Зейделя, будемо будувати (k + 1) наближення коренів по формулах:

$$
x_1^{(k+1)} = \beta_1 + \alpha_{12} x_2^{(k)} + \alpha_{13} x_3^{(k)} + \dots + \alpha_{1n} x_n^{(k)},
$$
  
\n
$$
x_2^{(k+1)} = \beta_2 + \alpha_{21} x_1^{(k+1)} + \alpha_{23} x_2^{(k)} + \dots + \alpha_{2n} x_n^{(k)},
$$
  
\n
$$
\dots \dots \dots \tag{2.10}
$$

 $\alpha_n^{(k+1)} = \beta_n + \alpha_{n1} x_1^{(k+1)} + \alpha_{n2} x_2^{(k+1)} + \dots + \alpha_{nn} x_n^{(k)}$   $(k = 0, 1, 2, \dots).$  $x_n^{(k+1)} = \beta_n + \alpha_{n1} x_1^{(k+1)} + \alpha_{n2} x_2^{(k+1)} + \dots + \alpha_{nn} x_n^{(k)}$  (k =

Зауважимо, що зазначені вище умови збіжності для простої ітерації залишаються вірними для ітерації по методу Зейделя. Звичайно метод Зейделя дає кращу збіжність, чим метод простої ітерації, але призводить до більш громіздких обчислень.

#### **2.2 Порядок виконання лабораторної роботи**

Вирішити систему лінійних рівнянь за варіантом (табл. 2.1) за допомогою матричних операцій і функції *lsolve*; методом Гауса; методом простих ітерацій; методом Зейделя.

Ітераційними методами рішення задачі знайти з точністю  $\varepsilon = 10^{-5}$  . Оцінити похибку обчислень.

**Вказівка.** Для виконання достатньої умови збіжності скористатися перестановкою рядків у вихідній системі рівнянь.

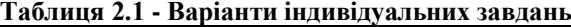

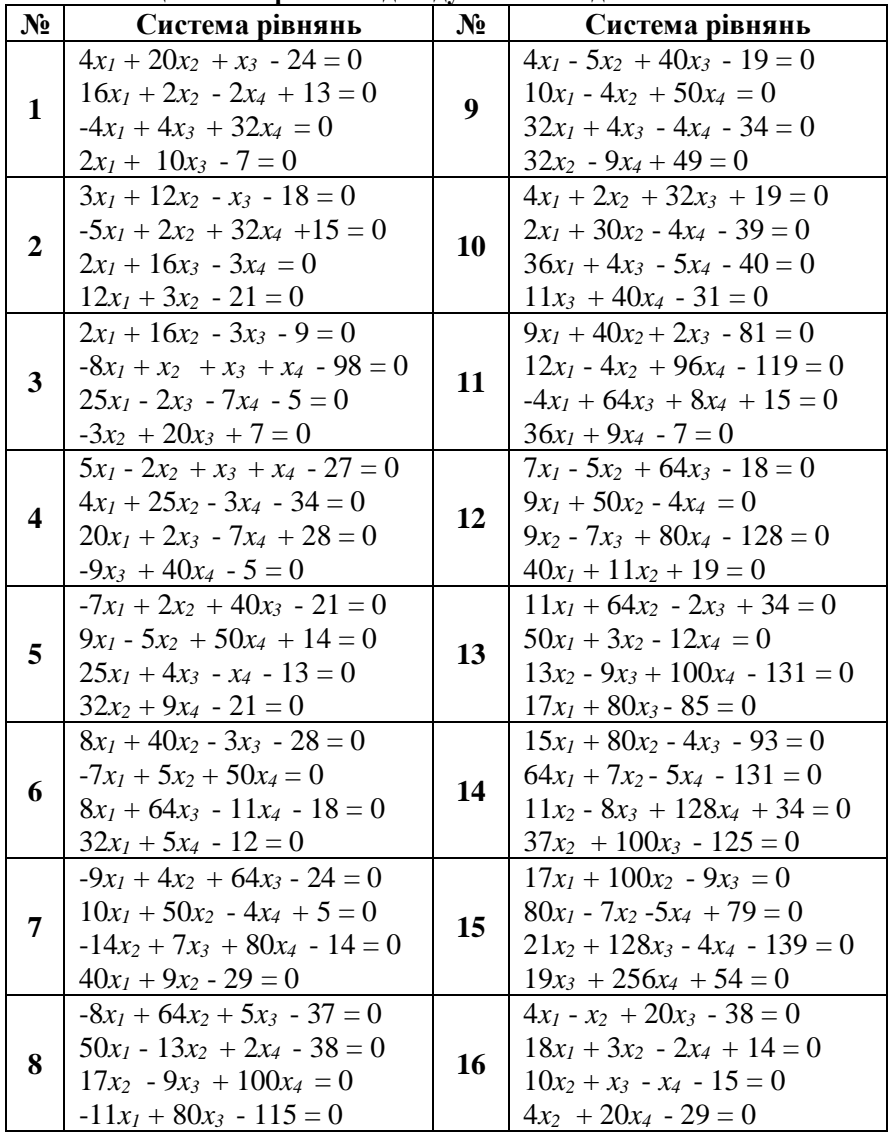

**Продовження таблиці 2.1**

| N° | Система рівнянь                    | $N_2$ | Система рівнянь                   |
|----|------------------------------------|-------|-----------------------------------|
| 17 | $-13x_1 + 80x_2 + 2x_3 - 64 = 0$   | 25    | $3x_1 + 20x_2 - 2x_3 - 41 = 0$    |
|    | $64x_1 + 9x_2 - 5x_4 - 29 = 0$     |       | $5x_1 - 4x_2 + 20x_4 + 19 = 0$    |
|    | $12x_2 - 9x_3 + 128x_4 = 0$        |       | $5x_2 + 32x_3 - 3x_4 - 34 = 0$    |
|    | $27x_2 + 100x_3 - 231 = 0$         |       | $12x_1 + 3x_4 - 29 = 0$           |
|    | $-13x_1 + 100x_2 + 9x_3 + 128 = 0$ |       | $4x_1 + 25x_2 - x_3 - 17 = 0$     |
| 18 | $80x_1 + 10x_2 - 5x_4 - 34 = 0$    | 26    | $6x_1 + 5x_2 + 40x_4 = 0$         |
|    | $-14x_2 + 128x_3 + 7x_4 - 95 = 0$  |       | $25x_1 + 3x_3 + 4x_4 + 34 = 0$    |
|    | $31x_3 + 256x_4 + 69 = 0$          |       | $-5x_2 + 30x_3 - 9 = 0$           |
|    | $x_1 - 2x_2 + 16x_3 - 31 = 0$      |       | $9x_1 - 2x_2 + 36x_3 - 19 = 0$    |
| 19 | $10x_1 - x_2 + x_4 = 0$            | 27    | $4x_1 + 25x_2 - 3x_4 + 18 = 0$    |
|    | $12x_2 + x_3 - x_4 + 28 = 0$       |       | $40x_1 + 5x_3 - 4x_4 - 44 = 0$    |
|    | $2x_2 + 16x_4 - 29 = 0$            |       | $11x_3 + 40x_4 - 21 = 0$          |
| 20 | $2x_1 + 20x_2 - 3x_3 - 39 = 0$     |       | $9x_1 - 2x_2 + 40x_3 - 78 = 0$    |
|    | $4x_1 - 2x_2 + 24x_4 = 0$          | 28    | $11x_1 - 3x_2 + 50x_4 + 114 = 0$  |
|    | $2x_2 + 16x_3 - x_4 + 25 = 0$      |       | $30x_1 - 4x_3 + 5x_4 + 21 = 0$    |
|    | $12x_1 + 3x_4 - 18 = 0$            |       | $32x_2 + 8x_4 - 40 = 0$           |
|    | $2x_1 + 16x_2 - x_3 - 32 = 0$      | 29    | $2x_1 + 40x_2 + 5x_3 - 42 = 0$    |
| 21 | $3x_1 - 8x_2 + 60x_4 + 64 = 0$     |       | $4x_1 - 9x_2 + 72x_4 - 88 = 0$    |
|    | $4x_1 + 24x_3 - 3x_4 = 0$          |       | $4x_1 + 64x_3 + 8x_4 - 119 = 0$   |
|    | $12x_1 + 3x_2 - 45 = 0$            |       | $36x_1 + 9x_4 - 54 = 0$           |
|    | $5x_1 - 2x_2 + 40x_3 - 39 = 0$     | 30    | $8x_1 - 3x_2 + 64x_3 - 131 = 0$   |
| 22 | $4x_1 + 32x_2 - 6x_4 = 0$          |       | $-7x_1 + 50x_2 + 5x_4 + 84 = 0$   |
|    | $7x_1 + 3x_3 + 32x_4 - 21 = 0$     |       | $12x_2 - 9x_3 + 80x_4 - 52 = 0$   |
|    | $20x_1 + 4x_3 + 19 = 0$            |       | $40x_1 + 9x_2 - 78 = 0$           |
|    | $5x_1 + 30x_2 - 3x_3 - 17 = 0$     |       | $7x_1 + 64x_2 - 2x_3 - 111 = 0$   |
| 23 | $-8x_1 + 5x_2 + 40x_4 - 31 = 0$    | 31    | $50x_1 + 5x_2 - 8x_4 - 98 = 0$    |
|    | $24x_1 + 3x_3 - 4x_4 - 39 = 0$     |       | $18x_2 + 5x_3 + 112x_4 - 219 = 0$ |
|    | $7x_2 + 25x_3 - 8 = 0$             |       | $15x_1 + 80x_3 + 31 = 0$          |
|    | $2x_1 + x_2 + 2x_3 + 3x_4 - 8 = 0$ |       | $7x_1 + 64x_2 - 2x_3 - 111 = 0$   |
| 24 | $3x_1 + 3x_3 - 6 = 0$              | 32    | $50x_1 + 5x_2 - 8x_4 - 98 = 0$    |
|    | $2x_1 - x_2 - 4x_4 - 4 = 0$        |       | $18x_2 + 5x_3 + 112x_4 - 219 = 0$ |
|    | $x_1 + 2x_2 - x_3 + 2x_4 - 4 = 0$  |       | $15x_1 + 80x_3 + 31 = 0$          |

**Продовження таблиці 2.1**

| $N_2$ | Система рівнянь                      | $\mathbf{N_2}$ | Система рівнянь                       |
|-------|--------------------------------------|----------------|---------------------------------------|
| 33    | $2x_1 + x_2 - 5x_3 + x_4 + 4 = 0$    | 37             | $x_1 + 2x_2 + 3x_3 + 4x_4 - 26 = 0$   |
|       | $x_1 - 3x_2 - 6x_4 + 7 = 0$          |                | $2x_1 + 3x_2 + 4x_3 + x_4 - 34 = 0$   |
|       | $2x_1 - x_3 + 2x_4 - 2 = 0$          |                | $3x_1 + 4x_2 + x_3 + 2x_4 - 26 = 0$   |
|       | $x_1 + 4x_2 - 7x_3 + 6x_4 + 2 = 0$   |                | $4x_1 + x_2 + 2x_3 + 3x_4 - 26 = 0$   |
| 34    | $x_1 + 2x_2 + 3x_3 + 4x_4 - 22 = 0$  |                | $2x_1 - x_2 + 4x_3 + x_4 - 66 = 0$    |
|       | $2x_1 + 3x_2 + x_3 + 2x_4 - 17 = 0$  |                | $2x_2 - 6x_3 + x_4 + 63 = 0$          |
|       | $x_1 + 4x_2 + x_3 - x_4 - 8 = 0$     | 38             | $8x_1 - 3x_2 + 6x_3 - 5x_4 - 146 = 0$ |
|       | $x_1 - 2x_3 - 3x_4 - 7 = 0$          |                | $2x_1 - 7x_2 + 6x_3 - x_4 - 80 = 0$   |
|       | $2x_1 - 8x_2 - 3x_3 - 2x_4 + 18 = 0$ | 39             | $6x_1 - x_2 + 10x_3 - 4x_4 - 158 = 0$ |
| 35    | $x_1 - 2x_2 + 3x_3 - 2x_4 - 28 = 0$  |                | $2x_1 + x_2 + 10x_3 + 7x_4 - 128 = 0$ |
|       | $x_2 + x_3 + 2x_4 - 10 = 0$          |                | $3x_1 - 2x_2 - 2x_3 - x_4 - 7 = 0$    |
|       | $11x_2 + x_3 + 2x_4 - 21 = 0$        |                | $x_1 - 12x_2 + 2x_3 - x_4 - 17 = 0$   |
|       | $9x_1 + 10x_2 - 7x_3 - x_4 - 23 = 0$ | 40             | $2x_1 + 2x_2 + 6x_3 + x_4 - 15 = 0$   |
| 36    | $7x_1 - x_3 - 5x_4 - 37 = 0$         |                | $-x_2 + 2x_3 + x_4 - 18 = 0$          |
|       | $5x_1 - 2x_3 + x_4 - 22 = 0$         |                | $4x_1 - 3x_2 + x_3 - 5x_4 - 37 = 0$   |
|       | $4x_1 + x_2 + 2x_3 + 3x_4 - 26 = 0$  |                | $3x_1 - 5x_2 + x_3 - x_4 - 30 = 0$    |

### **2.3 Зміст звіту**

**2.3.1** Опис методів рішення рівнянь.

**2.3.2** Розрахунки в системі MathCAD.

**2.3.3** Висновки.

### **2.4 Контрольні запитання для самоперевірки**

**2.4.1** Назвіть точні методи рішення систем лінійних рівнянь?

**2.4.2** Які функції Mathcad використовуються для їхньої реалізації?

**2.4.3** Сформулюйте достатні умови збіжності методу ітерації для систем лінійних рівнянь.

**2.4.4** Які види норм матриць вам відомі і як їх обчисляти?

**2.4.5** Назвіть особливості методу Зейделя.

**2.4.6** Назвіть функції для рішення систем рівнянь у Mathcad і особливості їхній застосування.

### **3 ЛАБОРАТОРНА РОБОТА № 3 РІШЕННЯ СИСТЕМ НЕЛІНІЙНИХ РІВНЯНЬ**

**Мета роботи:** засвоєння методів рішення систем нелінійних рівнянь та способів їх реалізації за допомогою системи MathCAD.

### **3.1 Теоретичний матеріал**

Нехай для обчислення невідомих *х*<sub>1</sub>, *х*<sub>2</sub>, ..., *х*<sub>n</sub> потрібно вирішити систему *n* нелінійних рівнянь

$$
f_1(x_1, x_2, ..., x_n) = 0,
$$
  
\n
$$
f_2(x_1, x_2, ..., x_n) = 0,
$$
  
\n
$$
f_n(x_1, x_2, ..., x_n) = 0.
$$
\n(3.1)

На відміну від систем лінійних рівнянь для систем нелінійних рівнянь не відомі прямі методи рішення. Лише в окремих випадках систему можна вирішити безпосередньо. Наприклад, для системи з двох рівнянь іноді удається виразити одну невідому через іншу й, у такий спосіб, звести задачу до рішення одного нелінійного рівняння щодо одного невідомого. Тому ітераційні методи для нелінійних систем набувають особливої актуальності.

#### **Метод простої ітерації**

Систему рівнянь (3.1) приведемо до виду

$$
x_1 = f_1(x_1, x_2, ..., x_n),
$$
  
\n
$$
x_2 = f_2(x_1, x_2, ..., x_n),
$$
  
\n... (3.2)

 $x_n = f_n(x_1, x_2, ..., x_n).$ 

Алгоритм рішення цієї системи методом простої ітерації нагадує метод Гауса-Зейделя, використаний для рішення систем лінійних рівнянь.

Нехай у результаті попередньої ітерації отримані значення невідомих  $x_1 = a_1$ ,  $x_2 = a_2$ , ...,  $x_n = a_n$ . Тоді вираження для невідомих на такій ітерації мають вид

$$
x_1 = f_1(a_1, a_2, \dots, a_n),
$$

$$
x_2 = f_2(x_1, a_2, ..., a_n),
$$
  
\n...  
\n
$$
x_i = f_i(x_1, ..., x_{i-1}, a_i, ..., a_n)
$$
  
\n...  
\n
$$
x_n = f_n(x_1, ..., x_{n-1}, a_n).
$$

Ітераційний процес продовжується доти, поки зміни всіх невідомих у двох послідовних ітераціях не стануть малими, тобто абсолютні розміри їхніх різниць не стануть меншими заданого малого числа.

При використанні методу простої ітерації успіх багато в чому визначається удалим вибором початкових наближень невідомих: вони повинні бути достатньо близькими до істинного рішення. У противному випадку ітераційний процес може не зійтися.

### Метол Ньютона

Цей метод має набагато більш швидку збіжність, чим метод простої ітерації. У випадку одного рівняння  $f(x)=0$  алгоритм методу Ньютона буде легко отриманий шляхом запису рівняння дотичної до кривої  $y = f(x)$ .

У основі методу Ньютона для системи рівнянь лежить використання розкладання функцій  $f_i(x_1, x_2, ..., x_n)$  у ряд Тейлора, причому члени, що містять другі (і більш високих порядків) похідні, не враховуються.

Запишемо систему рівнянь (3.1) у векторній формі

$$
f(x) = 0 \tag{3.3}
$$

де

$$
f = \begin{bmatrix} f_1 \\ f_2 \\ \dots \\ f_n \end{bmatrix}, \qquad x = \begin{bmatrix} x_1 \\ x_2 \\ \dots \\ x_n \end{bmatrix}.
$$

Для рішення системи (3.3) будемо користуватися методом посліловних наближень.

Якщо відомо наближення 
$$
x^{(k)} = (x_1^{(k)}, x_2^{(k)}, \dots, x_n^{(k)})
$$
одного з

ізольованих коренів *x* **= (***х*1, *х*2, ..., *х*n**)** векторного рівняння (3.3), тоді точний корінь рівняння можна представити у виді

$$
x = x^{(k)} + \Delta x^{(k)},\tag{3.4}
$$

де 
$$
\Delta x^{(k)} = \left(\Delta x_1^{(k)}, \Delta x_2^{(k)}, \ldots, \Delta x_n^{(k)}\right)
$$
— **поправка** (похибка кореня).

Підставляючи вираження (3.4) у (3.3), будемо мати

$$
f(x^{(k)} + \Delta x^{(k)}) = 0.
$$
 (3.5)

Припускаючи, що функція *f*(*x*) безупинно диференціюється в деякій опуклій області, що містить *x* і *x* (*k*) , розкладемо ліву частину рівняння (3.5) по ступенях малого вектора  $\Delta x^{(k)}$ , обмежующись лінійними членами,

$$
f(x^{(k)} + \Delta x^{(k)}) = f(x^{(k)}) + f'(x^{(k)})\Delta x^{(k)} = 0
$$
 (3.6)

або, у розгорнутому виді

$$
\begin{cases}\nf_1(x_1^{(k)} + \Delta x_1^{(k)}, \dots, x_n^{(k)} + \Delta x_n^{(k)}) = f_1(x_1^{(k)}, \dots, x_n^{(k)}) + \dots \\
+\Delta x_1^{(k)} \frac{\partial f_1}{\partial x_1} + \dots + \Delta x_n^{(k)} \frac{\partial f_1}{\partial x_n} = 0, \\
\vdots \\
f_n(x_1^{(k)} + \Delta x_1^{(k)}, \dots, x_n^{(k)} + \Delta x_n^{(k)}) = f_n(x_1^{(k)}, \dots, x_n^{(k)}) + \\
+\Delta x_1^{(k)} \frac{\partial f_n}{\partial x_1} + \dots + \Delta x_n^{(k)} \frac{\partial f_n}{\partial x_n} = 0.\n\end{cases} (3.7)
$$

З формул (3.6) і (3.7) випливає, що під похідною *f* (*x*) варто розуміти **матрицю Якобі** системи функцій *f*1, *f*2, ..., *f<sup>n</sup>* щодо змінних *x*1, *x*2, ..., *xn*, тобто

$$
f'(x) = W(x) = \begin{bmatrix} \frac{\partial f_1}{\partial x_1} & \frac{\partial f_1}{\partial x_2} & \cdots & \frac{\partial f_1}{\partial x_n} \\ \frac{\partial f_2}{\partial x_1} & \frac{\partial f_2}{\partial x_2} & \cdots & \frac{\partial f_2}{\partial x_n} \\ \vdots & \vdots & \ddots & \vdots \\ \frac{\partial f_n}{\partial x_1} & \frac{\partial f_n}{\partial x_2} & \cdots & \frac{\partial f_n}{\partial x_n} \end{bmatrix},
$$

або в стислому записі

$$
f'(x) = W(x) = \left[\frac{\partial f_i}{\partial x_j}\right],
$$
  

$$
i = 1, 2, ..., n; j = 1, 2, ..., n,
$$

Тому формула (3.7) може бути записана в такому виді:

$$
f(x^{(k)}) + W(x^{(k)})\Delta x^{(k)} = 0
$$
  
9  
9  
Atuyo det  $W(x) = det \left[ \frac{\partial f}{\partial x} \right] \neq 0$ , to  $\Delta x^{(k)} = -W^{-1}(x^{(k)}) f(x^{(k)})$ .

Звідси очевидно, що метод Ньютона рішення системи (3.1) складається в побудові ітераційної послідовності:

$$
x^{(k+1)} = x^{(k)} - W^{-1}(x^{(k)})f(x^{(k)}) = 0, (k = 0, 1, 2, ...).
$$
 (3.8)

Якщо всі поправки стають достатньо малими, рахунок припиняється. Інакше нові значення *x*i використовуються як наближені значення коренів, і процес повторюється доти, поки не буде знайдені рішення або не стане ясно, що одержати його не вдасться.

### **Метод градіенту (метод найшвидшого спуску)**

У методі найшвидшого спуску рішення системи (3.3) шукають у виді

$$
x^{(p+1)} = x^{(p)} - \mu_p W'_p f^{(p)}.
$$
 (3.9)

Тут *x* (*p*) і *x* (*p*+1) – вектори невідомих на *p* і *p+*1 кроках ітерацій; вектор нев'язок на *p*-му кроку –  $f^{(p)} = f(x^{(p)})$ ;  $W'_p$  – транспонована матриця Якобі на *p*-му кроку;

$$
\mu_p = \frac{(f^p, W_p W'_p f^{(p)})}{(W_p W'_p f^{(p)}, W_p W'_p f^{(p)})};
$$

$$
W_p = \left[\frac{\partial f_i^{(k)}}{\partial x_j^{(k)}}\right], \text{ mpn } i = 1, 2, ..., n; j = 1, 2, ..., n.
$$

**Зауваження.** При рішенні системи нелінійних рівнянь методом градіенту матрицю Якобі необхідно перераховувати на кожному кроку (ітерації).

### 3.2 Порядок виконання лабораторної роботи

Вирішити систему нелінійних рівнянь за варіантом (табл. 3.1) методами: простих ітерацій; Ньютона; градіенту.

Рішення задачі знайти з точністю  $\varepsilon = 10^{-5}$ . Оцінити похибку обчислень.

Таблиня 3.1 - Варіанти індивілуальних завлань

| $N_2$                   | Система рівнянь                        | $N_2$ | Система рівнянь                      |
|-------------------------|----------------------------------------|-------|--------------------------------------|
|                         | $\sin(x_1+x_2)$ -x <sub>2</sub> -1.2=0 | 15    | $sin(0.5x_1+x_2)-1.2x_1-1=0$         |
| $\mathbf{1}$            | $2x_1 + \cos(x_2) - 2 = 0$             |       | $(x_1)^2+(x_2)^2-1=0$                |
|                         | $\cos(x_1-1)+x_2-0.5=0$                |       | $tan(x_1x_2+0.3)-(x_1)^2=0$          |
| $\overline{2}$          | $\sin(x_1) + 2x_2 - 2 = 0$             | 16    | $0.9(x_1)^2+2(x_2)^2-1=0$            |
|                         | $\sin(x_1) + 2x_2 - 2 = 0$             |       | $sin(x_1+x_2)-1.3x_1-1=0$            |
| 3                       | $cos(x_1)+x_2-1.5=0$                   | 17    | $(x_1)^2+0.2(x_2)^2-1=0$             |
| $\overline{\mathbf{4}}$ | $cos(x_1)+x_2-1.5=0$                   | 18    | $tan(x_1x_2)-(x_1)^2=0$              |
|                         | $2x_1$ -sin(x <sub>2</sub> -0.5)-1=0   |       | $0.8(x_1)^2+2(x_2)^2-1=0$            |
| 5                       | $\sin(x_1+1.5)-x_2+2.9=0$              |       | $sin(x_1+x_2)-1.5x_1-0.1=0$          |
|                         | $\cos(x_2-2)+x_1=0$                    | 19    | $3(x_1)^2+(x_2)^2-1=0$               |
| 6                       | $cos(x_1+0.5)+x_2-0.8=0$               | 20    | $tan(x_1x_2+0.2)-(x_1)^2=0$          |
|                         | $\sin(x_2)$ -2x <sub>1</sub> -1.6=0    |       | $0.7(x_1)^2+2(x_2)^2-1=0$            |
| 7                       | $\sin(x_1-1)+x_2-0.1=0$                | 21    | $\sin(x_1+x_2)-1.2x_1-0.1=0$         |
|                         | $x_1$ -sin( $x_2$ +1)-0.8=0            |       | $(x_1)^2+(x_2)^2-1=0$                |
| 8                       | $\cos(x_1+x_2)+2x_2=0$                 | 22    | $tan(x_1x_2+0.2)-(x_1)^2=0$          |
|                         | $x_1 + \sin(x_2) - 0.6 = 0$            |       | $0.6(x_1)^2+2(x_2)^2-1=0$            |
| 9                       | $cos(x_1+0.5)-x_2-2=0$                 | 23    | $\sin(x_1+x_2)-x_1+0.1=0$            |
|                         | $\sin(x_2) + 2x_1 - 1 = 0$             |       | $x_2$ -cos(3x <sub>1</sub> )+0.1=0   |
| 10                      | $\sin(x_1+x_2)$ -x <sub>2</sub> -1.5=0 | 24    | $cos(x_2-2)+x_1=0$                   |
|                         | $x_1 + \cos(x_2 - 0.5) - 0.5 = 0$      |       | $\sin(x_1+0.5)-x_2+2.9=0$            |
| 11                      | $\sin(x_2+1)+x_1-1.2=0$                | 25    | $\sin(x_1) + 2x_2 - 2 = 0$           |
|                         | $2(x_1)^2+x_2-2=0$                     |       | $cos(x_2-1)+x_1-0.7=0$               |
| 12                      | $cos(x_2-1)+x_1-0.5=0$                 | 26    | $\sin(x_2)+x_1+0.4=0$                |
|                         | $x_2$ -cos $(x_1)$ -3=0                |       | $2x_2$ -cos $(x_1+1)=0$              |
| 13                      | $tan(x_1x_2+0.4)-(x_1)^2=0$            | 27    | $\sin(x_1+0.5)$ -x <sub>2</sub> -1=0 |
|                         | $0.6(x_1)^2+2(x_2)^2-1=0$              |       | $cos(x_2-2)+x_1=0$                   |
| 14                      | $\cos(x_1+0.5)+x_2-1=0$                | 28    | $\sin(x_1+2)-x_2-1.5=0$              |
|                         | $\sin(x_2)$ -2x <sub>1</sub> -2=0      |       | $cos(x_2-2)+x_1-0.5=0$               |

| 29 | $\sin(x_1+x_2)$ -1.6x <sub>1</sub> -1=0<br>$(x_1)^2+(x_2)^2-1=0$      | 35 | $\sin(x_1)$ -2x <sub>2</sub> -1=0<br>$\sin(x_2-1)+x_1-1.3=0$    |
|----|-----------------------------------------------------------------------|----|-----------------------------------------------------------------|
| 30 | $tan(x_1x_2+0.1)-(x_1)^2=0$<br>$(x_1)^2+2(x_2)^2-1=0$                 | 36 | $\cos(x_1)+x_2-1.5=0$<br>$2x_1$ -sin(x <sub>2</sub> -0.5)-1=0   |
| 31 | $cos(x_2-1)+x_1-0.8=0$<br>$x_2$ -cos $(x_1)$ -2=0                     | 37 | $\sin(x_1-1)+x_2-1.3=0$<br>$x_1$ -sin( $x_2$ +1)-0.8=0          |
| 32 | $\cos(x_1-1)+x_2-1=0$<br>$\sin(x_2) + 2x_1 - 1.6 = 0$                 | 38 | $\cos(x_1+0.5)-x_2-2=0$<br>$sin(x_2) - 2x_1 - 1 = 0$            |
| 33 | $\sin(x_2+1)$ -x <sub>1</sub> -1=0<br>$2x_{12} + \cos(x_1) - 0.5 = 0$ | 39 | $\cos(x_1-2)+x_2=0$<br>$sin(x_2+0.5)-x_1-1=0$                   |
| 34 | $sin(x_1-1)+x_2-1.5=0$<br>$x_1$ -sin( $x_2$ -1)-1=0                   | 40 | $cos(x_1+0.5)+x_2-0.8=0$<br>$\sin(x_2)$ -2x <sub>1</sub> -1.6=0 |

**Продовження таблиці 3.1**

### **3.3 Зміст звіту**

**3.3.1** Опис методів рішення рівнянь.

**3.3.2** Розрахунки в системі MathCAD.

**3.3.3** Висновки.

### **3.4 Контрольні запитання для самоперевірки**

**3.4.1** Постановка задачі рішення нелінійних рівнянь. Основні етапи рішення задачі.

**3.4.2** Метод простої ітерації: опис методу, умови і швидкість збіжності, критерій закінчення; приведення до виду, зручному для ітерацій.

**3.4.3** Метод Ньютона: опис методу.

**3.4.4** Хиби методу Ньютона. Модифікації методу Ньютона.

**3.4.5** Як знайти початкове наближення для методу Ньютона?

**3.4.6** Як знайти початкове наближення для методу градієнта?

**3.4.7** Назвіть критерії припинення ітераційного процесу при рішенні системи нелінійних рівнянь методами: Ньютона; найшвидшого спуску?

### **4 ЛАБОРАТОРНА РОБОТА № 4 МЕТОДИ ІНТЕРПОЛЯЦІЇ І АПРОКСИМАЦІЇ**

**Мета роботи:** засвоєння методів інтерполяції і апроксимації, правила їх застосування в системі MathCAD.

### **4.1 Теоретичний матеріал**

Експериментальні дані, отримані у лабораторних або промислових умовах, являються основою для проведення подальших досліджень. В результаті проведення експерименту дослідник одержує деяку таблицю значень – табл. 4.1.

**Таблиця 4.1 - Таблиця експериментальних значень**  $\mathrm{X}$  x<sub>0</sub> x<sub>1</sub> x<sub>1</sub> x<sub>2</sub> ... x<sub>N</sub>  $\begin{array}{|c|c|c|c|c|c|}\hline \mathrm{Y}0 & & \mathrm{y}_1 & & \mathrm{y}_2 & & \dots & \mathrm{y}_\mathrm{N}\ \hline \end{array}$ 

При обробці експериментальних даних можуть виникнути два типи задач:

- для функції, що задана як таблиця, потрібно обчислити значення даної функції для проміжного значення аргументу. Цей тип задач розв'язується **методом інтерполяції**;

- для функції, що задана як таблиця або графічно, підібрати аналітичну формулу, яка зображує з якоюсь точністю дані значення функції. Такі аналітичні формули називаються емпіричними. Задачі даного типу вирішуються **методом апроксимації**.

**Апроксимація функцій** полягає в наближеній заміні заданої функції *f*(*x*) деякою функцією *(x)* так, щоб відхилення функції *(x)* від *f*(*x*) у заданій області було найменшим. Функція *(x)* при цьому називається **апроксимуючою**.

Необхідність **інтерполяції функцій** в основному пов'язана з двома причинами:

- функція *f*(*x*) має складний аналітичний опис, що викликає певні труднощі при його використанні;

- аналітичний опис функції *f*(*x*) невідомий, тобто *f*(*x*) задана у вигляді таблиці. При цьому необхідно мати аналітичний опис, що приблизно представляє *f*(*x*) (наприклад, для обчислення: значень *f*(*x*) у довільних точках, визначення інтегралів і похідних від *f*(*x*) і т. п.).

### **Інтерполяція**

Найпростіша задача **інтерполяції** полягає в наступному. Для заданих точок *x<sup>i</sup> = х*0*, х*1*, ..., х<sup>n</sup>* , які називаються **вузлами інтерполяції**, і значень у цих точках деякої функції *f*(*xi*) *= y*0*, y*1*, . . ., y<sup>n</sup>* побудувати

поліном 
$$
\varphi(x)
$$
 (і**нтерполяційний поліном**) студеня *n* у вигляді  
\n
$$
\varphi(x) = a_n x^n + a_{n-1} x^{n-1} + ... + a_1 x + a_0,
$$
\n(4.1)

який приймає у вузлах інтерполяції  $x_i$  ті ж значення  $y_i$ , що і функція  $f(x_i)$ :

$$
\varphi(x_0) = y_0, \varphi(x_1) = y_1, ..., \varphi(x_n) = y_n, i = 0, 1, ..., n
$$
\n(4.2)

Геометрично це означає (рис. 4.1), що потрібно знайти криву  $\varphi(x)$  деякого визначеного типу, що проходить через задану систему  $M(x_i, y_i)$  ( $i = 0, 1, ..., n$ ).

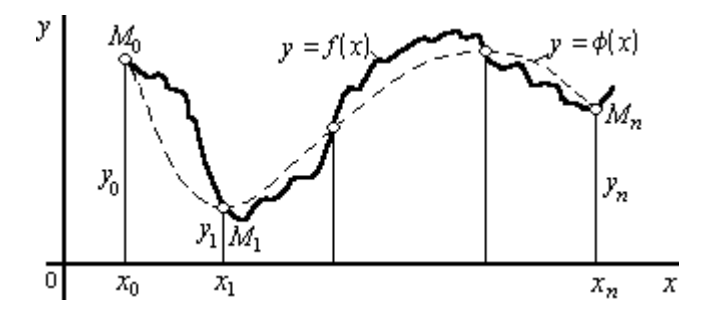

**Рисунок 4.1 – Геометричний смисл інтерполяції** 

Розрізняють два види інтерполяції:

*-* **глобальна** – з'єднання всіх точок *(x)* єдиним інтерполяційним поліномом;

*-* **локальна** – з'єднання точок відрізками прямої (по двох точках), відрізками параболи (по трьох точках).

### **Глобальна інтерполяція**

Найпростішим видом **глобальної інтерполяції** є **параболічна інтерполяція**, коли, використовуючи описані вище умови (4.2), для знаходження невідомих  $n+1$  коефіцієнтів  $a_0, a_1, \ldots, a_n$  вираження  $(4.1)$ одержують систему з *n+1* рівнянь:

$$
\begin{cases}\na_n x_0^n + a_{n-1} x_0^{n-1} + \dots + a_1 x_0 + a_0 = y_0, \\
a_n x_1^n + a_{n-1} x_1^{n-1} + \dots + a_1 x_1 + a_0 = y_1, \\
\dots \\
a_n x_n^n + a_{n-1} x_n^{n-1} + \dots + a_1 x_n + a_0 = y_n\n\end{cases} \tag{4.3}
$$

Накладення умов (4.2) на поліном (4.1) дозволяє однозначно визначити його коефіцієнти. Дійсно, вимагаючи для  $\varphi(x)$  виконання умов (4.2), одержуємо систему  $n + 1$  рівнянь із  $n + 1$  невідомими:

$$
\sum_{k=0}^{n} a_k x_i^k = y_i, \text{ при } (i = 0, 1, ..., n)
$$

Вирішуючи цю систему щодо невідомих  $a_0$ ,  $a_1, ..., a_n$  одержимо аналітичне вираження поліному (4.1). Система (4.3) завжди має єдине рішення, тому що її визначник

$$
D = \begin{vmatrix} x_0^n & x_0^{n-1} & \dots & x_0 & 1 \\ x_1^n & x_1^{n-1} & \dots & x_1 & 1 \\ \dots & \dots & \dots & \dots & \dots \\ x_n^n & x_n^{n-1} & \dots & x_n & 1 \end{vmatrix}
$$

відомий в алгебрі як визначник Вандермонда, відмінний від нуля. Звілси випливає, що інтерполяційний поліном  $\varphi(x)$  для функції  $f(x)$ . заланої таблично, існує і він єлиний.

### Інтерполяційна формула Лагранжа

Інтерполяційна формула Лагранжа має вид

$$
L_n(x) = \sum_{i=0}^n y_i \frac{(x - x_0)(x - x_1)...(x - x_{i-1})(x - x_{i+1})...(x - x_n)}{(x_i - x_0)(x_i - x_1)...(x_i - x_{i-1})(x_i - x_{i+1})...(x_i - x_n)}
$$
(4.4)

Для побудови інтерполяційної формули Лагранжа в MathCAD зручно використовувати функцію *if*.

Повертає значення tval, якщо cond відмінний від if(cond, tval, fval) 0 (істина). Повертає значення fval, якщо cond дорівнює 0 (неправда).

Часто інтерполяція ведеться для функцій, що задані у виді таблиці, із рівновіддаленими значеннями аргументу h кроком

 $h_i = x_{i+1} - x_i = \text{const.}$ 

Введемо попередньо поняття кінцевих різниць:

$$
\Delta y_i = y_{i+1} - y_i, (i = 0, 1, ..., n - 1)
$$
  
\n
$$
\Delta^2 y_i = \Delta y_{i+1} - \Delta y_i, (i = 0, 1, ..., n - 2)
$$
  
\n
$$
\Delta^k y_i = \Delta^{k-1} y_{i+1} - \Delta^{k-1} y_i, (i = 0, 1, ..., n - k)
$$
\n(4.5)

Введемо також змінну  $t=(x-x_0)/h$ .

3 урахуванням уведених позначень перша інтерполяційна формула Ньютона має вид:  $\lambda = \frac{1}{4N}$ 

$$
N_{n1}(x) = N_{n1}(x_0 + th) = y_0 + t\Delta y_0 + \frac{t(t-1)}{2!} \Delta^2 y_0 + \dots
$$
  

$$
\dots + \frac{t(t-1)...(t-n+1)}{n!} \Delta^n y_0.
$$
 (4.6)

Друга інтерполяційна формула Ньютона для інтерполяції назад має вид:

$$
t = \frac{x - x_n}{h},
$$
  
\n
$$
N_{n2}(x) = N_{n2}(x_n + th) = y_n + t\Delta y_{n-1} + \frac{t(t+1)}{2!} \Delta^2 y_{n-2} + ...
$$
 (4.7)  
\n
$$
... + \frac{t(t+1)...(t+n-1)}{n!} \Delta^n y_0.
$$

Проте, інтерполяція при великому числі вузлів призводить до необхідності працювати з багаточленами вищих ступенів (наприклад, 50-го або навіть 100-го), що неприйнятно як із погляду обчислень, так і через схильність таких багаточленів до осцілляції (коливанням) між вузлами сітки. Тому на практиці часто використовують локальну інтерполянію.

### Локальна інтерполяція

Найпростішим і часто використовуваним видом локальної інтерполяції є лінійна інтерполяція. Вона складається в тому, що задані точки  $M(x_i, y_i)$  ( $i = 0, 1, ..., n$ ) з'єднуються прямолінійними відрізками, і функція  $f(x)$  наближається до ламаної з вершинами в даних точках (рис. 4.2).

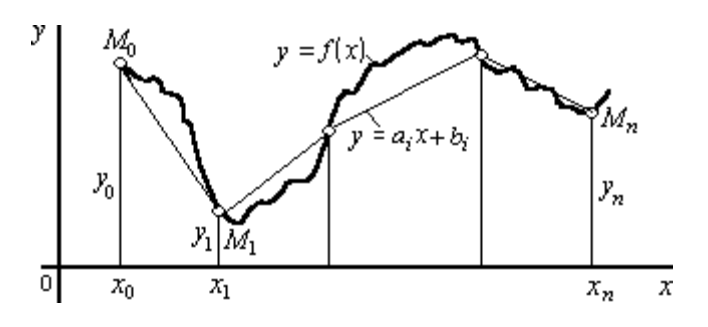

**Рисунок 4.2 – Лінійна інтерполяція** 

Рівняння кожного відрізка ламаної лінії в загальному випадку різні. Оскільки є *n* інтервалів  $(x_i, x_{i+1})$ , то для кожного з них у якості рівняння інтерполяційного полінома використовується рівняння прямої, що проходить через дві точки. Зокрема, для *i-го* інтервалу можна написати рівняння прямої, що проходить через точки  $(x_i, y_i)$  і (*xi+1*, yi*+1*)*,* у виді:

$$
\frac{y - y_i}{y_{i+1} - y_i} = \frac{x - x_i}{x_{i+1} - x_i}.
$$
\n(4.8)

Звідси

$$
y = a_i x + b_i, x_i \le x \le x_{i+1}
$$
  
\n
$$
a_i = \frac{y_{i+1} - y_i}{x_{i+1} - x_i}, b_i = y_i - a_i x_i.
$$
\n(4.9)

Отже, при використанні лінійної інтерполяції спочатку потрібно визначити інтервал, у який потрапляє значення аргументу *x*, а потім підставити його у формулу (4.9) і знайти наближене значення функцій у цій точці.

У випадку **квадратичної інтерполяції** в якості інтерполяційної функції на відрізку (*xi-*1*,xi+*1) приймається квадратний тричлен.

Рівняння квадратного тричлена

$$
y = a_i x^2 + b_i x + c_i, x_{i-1} \le x \le x_{i+1},
$$
\n(4.10)

містять три невідомих коефіцієнти  $a_i, b_i, c_i$  для визначення котрих необхідні три рівняння.

Ними служать умови проходження параболи (4.10) через три точки (*xi-*1*, yi-*1)*,* (*xi, yi*)*,* (*xi+*1*, yi+*1)*.* Ці умови можна записати у виді:

$$
a_i x_{i-1}^2 + b_i x_{i-1} + c_i = y_{i-1},
$$
  
\n
$$
a_i x_i^2 + b_i x_i + c_i = y_i,
$$
  
\n
$$
a_i x_{i+1}^2 + b_i x_{i+1} + c_i = y_{i+1}.
$$
\n(4.11)

Інтерполяція для будь-якої точки  $x \in [x_0, x_n]$  проводиться по трьох найближчих точках.

### Кубічна сплайн-інтерполяція

У останні роки інтенсивно розвивається новий розділ сучасної обчислювальної математика - теорія сплайнів. Сплайни дозволяють ефективно вирішувати задачу опрацювання експериментальних залежностей між параметрами, що мають достатньо складну структуру.

Розглянуті вище методи локальної інтерполяції, по суті, є найпростішим сплайном першого ступеня (для лінійної інтерполяції) і другого ступеня (для квадратичної інтерполяції).

У середовищі Mathcad є для цього інструментарій: засоби лінійної інтерполяції (функція linterp) і інтерполяції сплайном (функція interp) - лінійним (Ispline), параболічним (pspline) і кубічним (cspline).

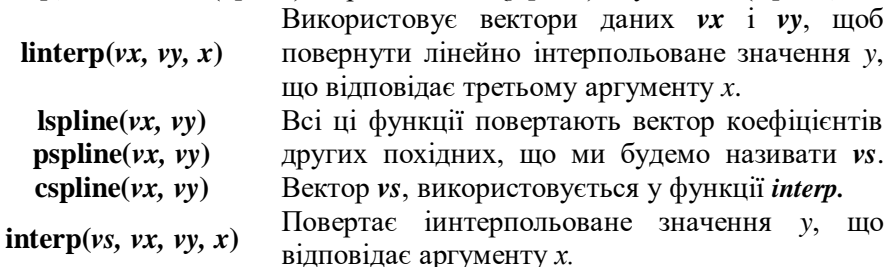

#### Апроксимація

Вивчаючи теорію інтерполяції, ви познайомилися з інтерполяційними формулами, що у точності відтворюють значення даної функції у вузлах інтерполяції. Проте в ряді випадків виконання цієї умови утруднено або навіть недоцільно:

- якщо задані величини  $x$  и  $y$   $\epsilon$  експериментальними даними, то можуть містити в собі суттєві помилки, тому що отримані в результаті вимірів або спостережень. Тому побудова апроксимуючого багаточлена, що відтворює в точності задане значення функції, означало б ретельне копіювання допущених при вимірах помилок;

- якщо є точні значення функції в деяких точках, але число таких точок *n* дуже велике, то інтерполяційний багаточлен буде дуже високого ступеня (якщо тільки різниці не будуть ставати постійними).

Тому виникає задача побудови багаточлена деякого, цілком визначеного ступеня, але меншого*,* чим *n-1*, що хоча і не дає точних значень функції у вузлах інтерполяції, але достатньо близько до них підходить.

### **Метод найменших квадратів**

Найбільше поширеним методом апроксимації експериментальних даних є **метод найменших квадратів**. Метод дозволяє використовувати апроксимуючі функції довільного виду і відноситься до групи глобальних методів.

Запишимо суму квадратів відхилень для всіх точок  $x = x_0, x_1, \ldots, x_n$ :

$$
S = \sum_{i=0}^{n} \varepsilon_i^2 = \sum_{i=0}^{n} [\varphi(x_i, a_0, a_1, ..., a_m) - y_i]^2.
$$
 (4.12)

Параметри *a0 , a1 ,…,a <sup>м</sup>* емперичної формули *y=(x , a0 , a1 ,…,am*) будемо знаходити з умови мінімуму функції *S=S(a0 , a1 ,…,am)*. У цьому складається ідея методу найменших квадратів.

Важливою особливістю методу є те, що апроксимуюча функція може бути довільною. Її вид визначається особливостями розв'язуваної задачі, наприклад, фізичними розуміннями, якщо проводиться апроксимація результатів фізичного експерименту. Найбільше часто зустрічаються апроксимація прямої лінією (лінійна регресія), апроксимація поліном (поліноміальна регресія), апроксимація лінійною комбінацією довільних функцій (узагальнена регресія).

Розглянемо застосування методу найменших квадратів для окремого випадку, широко використовуваного на практиці. У якості емперичної формули рассмотрим многочлен

$$
\varphi(x) = a_m x^m + a_{m-1} x^{m-1} + \dots + a_1 x + a_0. \tag{4.13}
$$

Для даних значень  $x = x_0, x_1, ..., x_n$  и  $y = y_0, y_1, ..., y_n$  необхідно підібрати багаточлен заданого ступеня *m < n* виду, який у заданих точках *хi* приймає значення як можна більш близькі до табличних

значень  $y_i$ . Коефіцієнти  $a_i$  багаточлена (4.13) знаходять із рішення системи

$$
\begin{cases}\nb_{00}a_0 + b_{01}a_1 + \dots + b_{0m}a_m = c_0, \\
b_{10}a_0 + b_{11}a_1 + \dots + b_{1m}a_m = c_1, \\
\vdots \\
b_{m0}a_0 + b_{m1}a_1 + \dots + b_{mm}a_m = c_m.\n\end{cases} \tag{4.14}
$$
\n
$$
b_{k,l} = \sum_{i=0}^n x_i^{k+l}, c_k = \sum_{i=0}^n x_i^k y_i,
$$
\n
$$
k = 0, 1, \dots, m, l = 0, 1, \dots, m.
$$

де

#### 4.2 Порядок виконання лабораторної роботи

4.2.1 Обчислити значення заданої за варіантом (табл. 4.2) функції  $y_i = f(x_i)$  у вузлах інтерполяції  $x_i = a + h \cdot i$ , з кроком  $h = (b - a)/10$ , при  $i = 0, 1, ..., 10$ , на відрізку [a, b].

4.2.2 По обчисленим у пп. 4.2.1 експериментальним даним  $(x_i, y_i)$ провести параболічну інтерполяцію.

Для знаходження коефіцієнтів шуканого полінома (4.1) скласти систему лінійних алгебраїчних рівнянь (4.3), використовуючи визначник Вандермонда  $D_{i,j} = x_i^j$ . Знайти рішення системи рівнянь  $\nu$ з використанням функції Isolve.

Побудувати графік інтерполяційного багаточлена  $v(t) = \sum_{i=1}^{m} v_i t^i$ 

і відзначити на ньому вузлові точки  $(x_i, y_i)$ .

4.2.3 Для обчисленої у пп. 4.2.1 табличної функції скласти формулу інтерполяційного багаточлена Лагранжа, використовуючи оператори підсумовування і перемножування по дискретному аргументу, а також функцию *if*.

Побудувати графік інтерполяційного багаточлена і відзначити на ньому вузлові точки  $(x_i, y_i)$ .

4.2.4 Провести інтерполяцію заданої функції за допомогою першої та другої інтерполяційних формул Ньютона.

Побудувати графіки інтерполяційних багаточленів і відзначити на ньому вузлові точки  $(x_i, y_i)$ .

| $N_2$          | f(x)                                        | [a, b] | N <sub>2</sub> | f(x)                    | [a, b]  |
|----------------|---------------------------------------------|--------|----------------|-------------------------|---------|
| 1              | $\sin x^2$                                  | [0;2]  | 21             | $2x + cos(x^2)$         | [0;2]   |
| $\overline{2}$ | $\cos x^2$                                  | [0;2]  | 22             | $sin(x^2)$ -x           | [0;2]   |
| 3              | $e^{\sin x}$                                | [0;5]  | 23             | $0.1x^4$ -cos(3x)       | [0;2]   |
| $\overline{4}$ | $1/(1 + x^2)$                               | [0;3]  | 24             | $ln(x) + cos(x)$        | [2;4]   |
| 5              | $e^{\frac{-(x + \sin 2x)}{-(x + \sin 2x)}}$ | [0;3]  | 25             | $e^{x}/(e^{x}+1-x)$     | [0;5]   |
| 6              | $1/(1 + e^{-2x})$                           | [0;3]  | 26             | $2x-3cos(4x)$           | [0;1]   |
| $\overline{7}$ | $\sin(x + e^{\sin x})$                      | [0;3]  | 27             | $x^3$ - $cos(5x)$       | [0;1]   |
| 8              | $e^{-(x+2/x)}$                              | [1;3]  | 28             | $cos(3x) - x$           | [0;2]   |
| 9              | $x\cos(x+ln(1+x))$                          | [1;5]  | 29             | $e^{x}/(x^2+1)$         | [0;5]   |
| 10             | $10 \ln 2x/(1+x)$                           | [1;5]  | 30             | $2\sin(6x)$             | [0;1]   |
| 11             | $\sin(x^2) e^{-(x/2)}$                      | [0;3]  | 31             | $3xe^{-x}-1$            | [0;2]   |
| 12             | $cos(x+cos3x)$                              | [0;3]  | 32             | $10+66x-3x^3$           | [0;4]   |
| 13             | $\cos(x+e^{\cos x})$                        | [2;6]  | 33             | $3\sin(x)+x-1$          | $[1;5]$ |
| 14             | $cos(2x+x^2)$                               | [1;2]  | 34             | $cos(x^2) - 0.5x$       | [0;2]   |
| 15             | $\sqrt{e^{\cos x}} \cos x^2$                | [0;2]  | 35             | $x^4 - x^2 - 2$         | [0;2]   |
| 16             | $e^{x-1}-x^3-x$                             | [0;1]  | 36             | $x^5 - x - 1$           | [1;2]   |
| 17             | $x-1/(3+sin(3.6x))$                         | 2;4]   | 37             | $1-x-tg(x)$             | [1;2]   |
| 18             | $3x + e^{x} - e^{-x}$                       | [1;4]  | 38             | $e^{x}-e^{-x}-2$        | [6;10]  |
| 19             | $2x^2+5\cos(x^2)-2$                         | [1;3]  | 39             | $sin(x^2) - 4ln(x) - 5$ | [3;4]   |
| 20             | $\overline{0.1x^2}$ -x sin(x)               | [1;3]  | 40             | $0.25x^3 + \cos(x) - 2$ | [0;4]   |

Таблиця 4.2 - Варіанти індивілуальних завлань до п. 4.2.1

4.2.5 Створити таблицю експериментальних даних за варіантом (табл. 4.3) у вузлах інтерполяції  $x_i = a + h \cdot i$  при  $i = 0, 1, \ldots, 10, 3$ кроком  $h=(b - a)/10$  на відрізку [a, b].

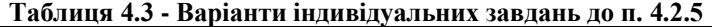

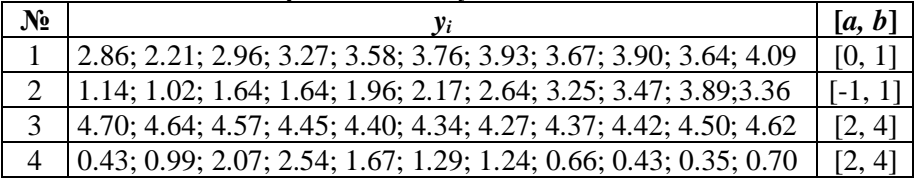
| $N_2$ | $y_i$                                                                      | [a, b]    |
|-------|----------------------------------------------------------------------------|-----------|
| 5     | 1.55; 1.97; 1.29; 0.94; 0.88; 0.09; 0.02; 0.84; 0.81; 0.09; 0.15           | [1, 4]    |
| 6     | 3.24; 1.72; 1.95; 2.77; 2.47; 0.97; 1.75; 1.55; 0.12; 0.70; 1.19           | [0, 4]    |
| 7     | 2.56; 1.92; 2.85; 2.94; 2.39; 2.16; 2.51; 2.10; 1.77; 2.28; 1.70           | $[-1, 2]$ |
| 8     | 1.77; 0.92; 2.21; 1.50; 3.21; 3.46; 3.70; 4.02; 4.36; 4.82; 4.03           | $[-1, 3]$ |
| 9     | 1.53; 0.45; 1.68; 0.12; 0.68; 2.36; 2.58; 2.53; 3.45; 2.70; 2.82           | [4, 8]    |
| 10    | 2.50; 3.90; 3.54; 4.63; 3.87; 5.25; 4.83; 3.24; 3.08; 3.00; 4.70           | [0, 5]    |
| 11    | 2.95; 3.38; 2.71; 2.37; 2.29; 2.75; 2.76; 2.74; 2.57; 2.40; 2.99           | [1, 5]    |
| 12    | $-0.23; -0.03; -0.98; -0.97; -0.43; -0.91; -0.27; -0.19; 0.88; 1.06; 0.72$ | [2, 4]    |
| 13    | 2.36; 0.03; -0.38; -1.33; 0.25; -1.36; 0.95; 3.16; 4.03; 4.92; 4.20        | [0, 2]    |
| 14    | 3.82; 4.07; 3.53; 4.83; 5.53; 5.04; 5.09; 5.87; 5.53; 4.72; 4.73           | [3, 4]    |
| 15    | 2.35; 2.16; 2.39; 2.39; 2.18; 2.09; 2.44; 2.56; 3.35; 3.22; 2.65           | $[-3, 4]$ |
| 16    | 2.46; 2.41; 2.36; 3.57; 3.67; 3.23; 3.78; 3.47; 3.20; 3.84; 4.19           | [0, 1]    |
| 17    | 1.15; 1.12; 1.74; 1.65; 1.94; 2.16; 2.62; 3.21; 3.49; 3.92; 3.38           | $[-1, 1]$ |
| 18    | 4.74; 4.62; 4.59; 4.47; 4.41; 4.36; 4.29; 4.35; 4.44; 4.52; 4.60           | [2, 4]    |
| 19    | 0.41; 0.99; 2.08; 2.64; 1.77; 1.39; 1.34; 0.76; 0.53; 0.45; 0.71           | [2, 4]    |
| 20    | 1.35; 1.96; 1.27; 0.93; 0.85; 0.11; 0.18; 0.82; 0.80; 0.09; 0.14           | [1, 4]    |
| 21    | 3.14; 1.62; 1.75; 2.78; 2.57; 0.96; 1.76; 1.45; 0.13; 0.72; 1.29           | [0, 4]    |
| 22    | 2.53; 1.91; 2.84; 2.93; 2.38; 2.17; 2.52; 2.13; 1.78; 2.25; 1.74           | $[-1, 2]$ |
| 23    | 1.87; 0.95; 2.27; 1.54; 3.27; 3.49; 3.75; 4.06; 4.39; 4.88; 4.07           | $[-1, 3]$ |
| 24    | 1.43; 0.45; 1.58; 0.16; 0.67; 2.37; 2.57; 2.52; 3.44; 2.72; 2.81           | [4, 8]    |
| 25    | 2.55; 3.99; 3.55; 4.66; 3.88; 5.22; 4.88; 3.22; 3.00; 3.00; 4.77           | [0, 5]    |
| 26    | 2.96; 3.39; 2.72; 2.36; 2.28; 2.76; 2.77; 2.75; 2.58; 2.41; 2.98           | [1, 5]    |
| 27    | $-0.24; -0.05; -0.97; -0.96; -0.44; -0.90; -0.26; -0.15; 0.87; 1.05; 0.71$ | [2, 4]    |
| 28    | 2.35; 0.05; -0.35; -1.35; 0.25; -1.35; 0.95; 3.15; 4.05; 4.95; 4.25        | [0, 2]    |
| 29    | 3.81; 4.06; 3.56; 4.86; 5.56; 5.03; 5.05; 5.85; 5.55; 4.77; 4.77           | [3, 4]    |
| 30    | 2.31; 2.18; 2.34; 2.39; 2.14; 2.06; 2.41; 2.53; 3.37; 3.21; 2.63           | $[-3, 4]$ |

**Продовження таблиці 4.3**

**4.2.6** Апроксимувати багаточленами другого і шостого ступеня по методу найменших квадратів функцію (за пп. **4.2.5**), що задана таблицею значень *x<sup>i</sup>* і *yi*, порівняти якість наближень. Побудувати графіки багаточленів і відзначити вузлові точки (*xi, yi*)*.*

### **4.3 Зміст звіту**

**4.3.1** Опис методів рішення рівнянь.

**4.3.2** Розрахунки в системі MathCAD.

**4.3.3** Висновки.

### **4.4 Контрольні запитання для самоперевірки**

**4.4.1** Що таке апроксимація функцій?

**4.4.2** Для чого потрібна інтерполяція функцій?

**4.4.3** Охарактеризуйте види інтерполяції.

**4.4.4** Чим визначається близькість інтерполяційного полінома до заданої функції?

**4.4.5** Чим визначається ступінь інтерполяційного полінома?

**4.4.6** Які види глобальної інтерполяції вам відомі?

**4.4.7** Які інтерполяційні формули застосовуються, якщо вузли інтерполяції рівновіддалені?

**4.4.8** Що таке кінцеві різниці?

**4.4.9** Що таке емпірична формула і як її підібрати?

**4.4.10** Яку інтерполяційну формулу Ньютона необхідно застосовувати на початку рішення таблично заданої функції, і яку – наприкінці? Чому?

**4.4.11** Як можна підвищити точність інтерполяції?

**4.4.12** Які методу локальної інтерполяції вам відомі? Який із них найменш точний?

**4.4.13** Який методу локальної інтерполяції проводиться по трьох точках?

**4.4.14** У чому полягає метод найменших квадратів?

# **5 ЛАБОРАТОРНА РОБОТА № 5 ЧИСЕЛЬНЕ ІНТЕГРУВАННЯ**

**Мета роботи: з**асвоєння методів чисельного інтегрування та приблизне обчислення значення інтеграла різними способами.

#### **5.1 Теоретичний матеріал**

Задача чисельного інтегрування функції полягає в обчисленні визначеного інтеграла на основі ряду значень підінтегральної функції. Чисельне обчислення однократного інтеграла називається **механічною квадратурою.**

Ми будемо розглядати методи наближеного обчислення визначених інтегралів

$$
J = \int_{a}^{b} f(x)dx,
$$
 (5.1)

засновані на заміні інтеграла кінцевою сумою

$$
I_n = \sum_{k=0}^{n} C_k f(x_k),
$$
\n(5.2)

де *Сk* – числові коефіцієнти, а *x<sup>k</sup>* [*a, b*], при *k* = 0, 1, …, *n*. Наближена рівність

$$
\int_{a}^{b} f(x)dx \approx \sum_{k=0}^{n} C_k f(x_k)
$$
\n(5.3)

називається **квадратурною формулою**, а *x<sup>k</sup>* – **вузлами** квадратурної формули. Похибка квадратурної формули визначається співвідношенням

$$
\psi_n = \int_a^b f(x)dx - \sum_{k=0}^n C_k f(x_k).
$$
 (5.4)

У загальному випадку похибка квадратурної формули (5.4) залежить як від вибору коефіцієнтів *Сk*, так і від розташування вузлових *хk* . Введемо на відрізку [*a, b*] рівномірну сітку з кроком *h*, тоді *xi=a+i·h* , де (*i*=0,1,... ,*n*; *h·n = b - a*). Тепер вираження (5.1) можна представити у виді суми інтегралів по часткових відрізках:

$$
J = \int_{a}^{b} f(x)dx = \sum_{i=1}^{n} \int_{x_{i-1}}^{x_i} f(x)dx.
$$
 (5.5)

Таким чином, для побудови формули чисельного інтегрування на відрізку [*a, b*] достатньо побудувати квадратурну формулу на частковому відрізку  $[x_i, x_i]$  і скористатися формулою (5.5).

#### **Постановка задачі**

Потрібно обчислити визначений інтеграл

$$
I = \int_{a}^{b} f(x) dx
$$

за умовою, що *a* і *b* – кінцеві та *f(x)* виявляється безперервною функцією *x* на усьому інтервалі *a ≤ x ≤ b*. Загальний підхід до рішення задачі такий. Визначений інтеграл *I* являє собою площу, обмежену кривою *f(x)*, віссю *x* та ординатами у точках *x = a* i *x = b*.

Ми будемо обчислювати *I*, розбиваючи інтервал від *a* до *b* на кілька менших інтервалів, находити площу кожної «смуги», яка виходить при такому роздрібненні та підсумовувати площі цих смуг. Чим менше інтервал роздрібнення тим точніше буде обчислена сума. Проте, при цьому значно збільшиться кількість обчислень. Тому на практиці доводиться обмежуватись кінцевим роздрібненням інтервалу інтегрування функції, допускаючи при цьому деяку похибку.

Різноманітність методів чисельного інтегрування обумовлено стратегією вибору точок роздрібнення, яка забезпечує у кожному конкретному випадку мінімально можливу помилку.

#### **Метод середніх прямокутників**

Метод середніх прямокутників заснований на апроксимації функції *y = f(x)* на кожному частковому інтервалі [*xi, xi+1*] багаточленом нульового ступеня, тобто константою, рівною за значенням функції *y<sup>i</sup>* в центрі (середині) часткового інтервалу.

Геометричний смисл інтеграла – площа під кривою *y = f(x)*. Приблизно її можна обчислити як суму заштрихованих прямокутників при заміні кривої *y = f(x)* східчастою штриховою лінією, середина якої є серединою кожного часткового інтервалу:

$$
I = h_x(y_1^c + y_2^c + ... + y_n^c) = h_x(f(x_1^c) + f(x_2^c) + ... + f(x_n^c))
$$
 (5.6)

Графічно метод серед-ніх прямокутників поданий на рис. 5.1.

Похибка формули (5.6) визначається вираженням

$$
|\psi| \le \frac{1}{24} h_i^3 f^{IV}(x_{i-1/2})
$$

Таким чином, похибка формули (5.6) пропорційна *O(h<sup>3</sup> )*.

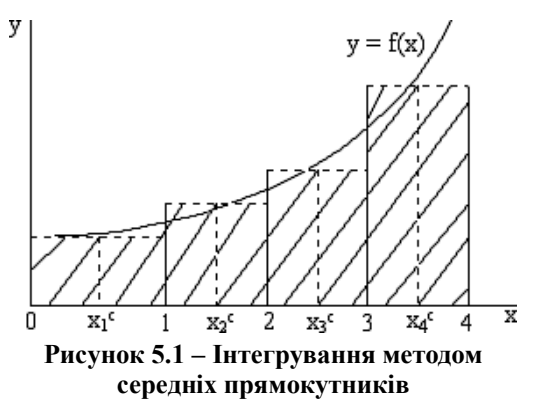

#### **Метод лівих прямокутників**

Метод лівих прямокутників заснований на апроксимації функції  $y = f(x)$  на кожнім частковому інтервалі  $[x_i, x_{i+1}]$  багаточленом нульового ступеня, тобто константою, рівною за значенням функції в лівій границі часткового інтервалу.

Геометричний смисл інтеграла – площа під кривою *y = f(x).* Приблизно її можна обчислити як суму заштрихованих прямокутників при заміні кривої *y = f(x)* східчастою штриховою лінією, що починається ліворуч кожного часткового інтервалу:

$$
I = h_x(y_0 + y_1 + ... + y_{n-1}) = h_x(f(x_0) + f(x_1) + ... + f(x_{n-1}))
$$
 (5.7)

Графічно метод лівих прямокутників поданий на рис. 5.2.

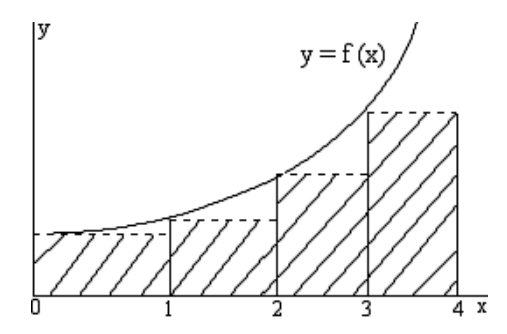

**Рисунок 5.2 – Інтегрування методом лівих прямокутників** 

#### **Метод правих прямокутників**

Метод правих прямокутників заснований на апроксимації функції *y = f(x)* на кожному частковому інтервалі [*xi, xi+1*] багаточленом нульового ступеня, тобто константою, рівною за значенням функції *y<sup>i</sup>* у правій межі часткового інтервалу.

Геометричний смисл інтеграла – площа під кривою *y = f(x)*. Приблизно її можна обчислити як суму заштрихованих прямокутників при заміні кривої *y = f(x)* східчастою штриховою лінією, що починається справа кожного часткового інтервалу

$$
I = h_x(y_1 + y_2 + ... + y_n) = h_x(f(x_1) + f(x_2) + ... + f(x_n)).
$$
 (5.8)

Через порушення симетрії у формулах (5.7) та (5.8) їхня похибка значно більше, ніж у методі середніх прямокутників.

Графічно метод правих прямокутників поданий на рис. 5.3.

#### **Метод трапецій**

Метод трапецій заснований на апроксимації функції *y = f(x)* на кожному частковому інтервалі [*xi, xi+1*] інтерполяційним поліномом першого ступеня, тобто графічно апроксимуюча функція є кусочнолінійною

$$
y = P_1(x) = y_{i-1} + \frac{y_i - y_{i-1}}{x_i - x_{i-1}} (x - x_{i-1}).
$$
\n(5.9)

Графічно метод трапецій поданий на рис. 5.4.

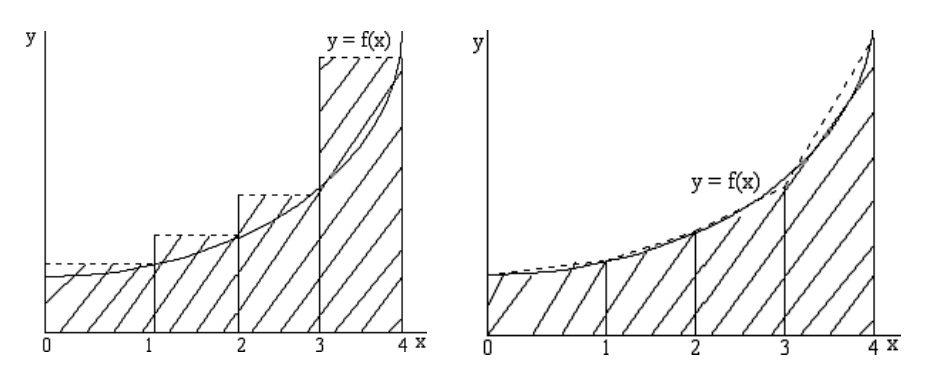

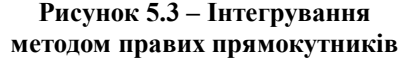

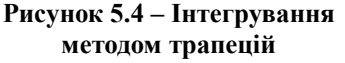

Геометричний смисл інтеграла – площа під кривої *y = f(x)*. Приблизно її можна обчислити як суму заштрихованих трапецій I  $\left(\frac{y_{i-1}+y_i}{\cdot}\right)$  $(y_{i-1} +$  $h_x\left(\frac{y_{i-1}+y_i}{2}\right)$ :

$$
I = h_x(\frac{f(x_0) + f(x_n)}{2} + f(x_1) + f(x_2) + \dots + f(x_{n-1}))
$$

Похибка формули (5.9) визначається вираженням:

$$
|\psi| \le \frac{1}{12} h_i^3 f''(x_i).
$$
 (5.10)

Таким чином, похибка методу трапецій Ψ *~ O(h<sup>3</sup> )*, але вона в два рази більше, ніж для формули середніх прямокутників.

#### **Метод парабол (Сімпсона)**

Метод парабол заснований на апроксимації функції  $y = f(x)$  на парі сусідніх часткових інтервалів [*xi-1, xi*], [*xi, xi+1*] інтерполяційним поліномом другого ступеня, тобто параболою

J

2

l

 $y = P_I(x) = a_0 + a_1x + a_2x^2$ .

Тоді виявляється, що частковий інтеграл

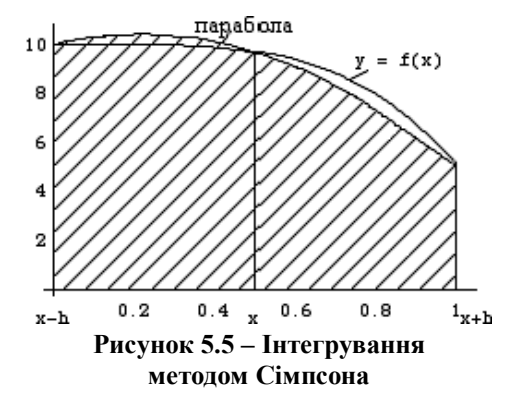

$$
\int_{x_{i-1}}^{x_{i+1}} P_2(x) dx = \frac{h_x}{3} (y_{i-1} + 4y_i + y_{i+1}).
$$

Обираючи число часткових інтервалів *n* парним, одержимо формулу для наближеного обчислення інтеграла методом парабол:

$$
I = \frac{h_x}{3} (f(x_0) + 4(f(x_1) + f(x_3) + \dots + f(x_{n-1})) +
$$
  
+2(f(x\_2) + f(x\_4) + \dots + f(x\_{n-2})) + f(x\_n)) (5.11)

Похибка формули (5.11) оцінюється таким вираженням:

$$
\left|\psi\right| \le \frac{1}{180} h_i^4 f^{IV}(x_i)
$$

Таким чином, похибка формули Сімпсона пропорційна *O*(*h 4* ).

**Зауваження.**Слід зазначити, що у формулі Сімпсона відрізок інтегрування обов'язково розбивається на **парне** число інтервалів.

#### **Метод невизначених коефіцієнтів**

Метод невизначених коефіцієнтів для чисельного інтегрування складається в обчисленні визначеного інтеграла (5.1) за допомогою формули

$$
I=\int_a^b f(x)dx=\sum_{i=0}^n A_i y_i.
$$

Коефіцієнти *А<sup>i</sup>* знаходяться в результаті рішення системи рівнянь:

$$
\begin{cases}\nI_0 = A_0 + A_1 + \dots + A_n \\
I_1 = A_0 x_0 + A_1 x_1 + \dots + A_n x_n \\
\vdots \\
I_n = A_0 x_0^n + A_1 x_1^n + \dots + A_n x_n^n\n\end{cases}
$$
\n
$$
\text{Re, } I_k = \int_a^b x^k = \frac{b^{k+1} - a^{k+1}}{k+1} \text{ mph } k = 0, 1, \dots, n.
$$

Систему рівнянь можно вирішити матрично з використанням функції *lsolve*.

#### **Обчислення інтегралів методами Монте-Карло**

Методи, котрі розглянуті раніше називаються **детермінованими**, тобто позбавленими елемента випадковості.

**Методи Монте-Карло** (ММК) – це чисельні методи рішення математичних задач за допомогою моделювання випадкових величин. ММК дозволяють успішно вирішувати математичні задачі, обумовлені імовірними процесами. Більш того, при рішенні задач, не пов'язаних із будь-якими імовірностями, можна штучно придумати імовірну модель (і навіть не одну), що дозволяє вирішувати ці задачі. Розглянемо обчислення визначеного інтеграла (5.1).

При обчисленні цього інтеграла по формулі прямокутників інтервал [*a, b*] ми розбивали на *N* однакових інтервалів, у серединах яких обчислювалися значення підінтегральної функції. Вираховуючи значення функції у випадкових вузлах, можна одержати більш точний результат

$$
J = \int_{a}^{b} f(x)dx \approx \frac{b-a}{N} \sum_{i=1}^{N} f(x_i);
$$
 (5.12)

$$
x_i = a + \gamma_i (b - a), \tag{5.13}
$$

де γi – випадкове число, рівномірно розподілене на інтервалі [0, 1].

Похибка обчислення інтеграла ММК~ $1\!/ \sqrt{N}$  , що значно більше, ніж у раніше вивчених детермінованих методів.

Проте при обчисленні кратних інтегралів детермінованими методами оцінка похибки переростає в задачу часом більш складну, чим обчислення інтеграла. У той же час похибка обчислення кратних інтегралів ММК слабко залежить від кратності і легко обчислюється в кожному конкретному випадку практично без додаткових витрат.

Для генерування послідовності випадкових чисел із нормальним законом розподілу в MathCAD можна використовувати функцію *rnd*.

*rnd(x)* Повертає рівномірно розподілене випадкове число між 0 и *х.*

Для реалізації методу Монте-Карло зручно використовувати функцію *mean*.

Повертає середнє значення елементів масиву *А* розмірності *m n* відповідно до формули

*mean(A)*

mean(A) = 
$$
\frac{1}{mn} \sum_{i=0}^{m-1} \sum_{j=0}^{n-1} A_{i,j}
$$

#### **5.2 Порядок виконання лабораторної роботи**

**5.2.1** Визначити функцію *f*(*x*) як таблицю за варіантом (табл. 5.1), вирахувавши  $y_i = f(x_i)$  в точках  $x_i = a + hi$ , при  $i = 0, 1, ..., 8$ , із кроком *h=*(*b - a*)/8 на відрізку [*a, b*].

**5.2.2** Обчислити приблизно значення інтеграла (табл. 5.1)

$$
I = \int_{a}^{b} f(x) dx
$$

кожним із наступних методів: лівих прямокутників, правих прямокутників, середніх прямокутників, трапецій; парабол.

**5.2.3** Вирішити задачу **пп. 5.2.2** методом **невизначених коефіцієнтів** для чисельного інтегрування.

**5.2.4** Вирішити задачу **пп. 5.2.2** за допомогою вбудованого оператора системи MathCAD і порівняти результати.

**5.2.5** Обчислити інтеграл методом **Монте-Карло**. Для цього необхідно:

– визначити діапазон випадкових чисел, наприклад *j* := 0..N;

– визначити за допомогою функції *rnd* рівномірно розподілену випадкову величину  $h_i$  на відрізку інтегрування  $[a, b]$ ;

- створити вектор  $F_i = f(h_i)$ ;
- обчислити інтеграл.

| $N_2$          | f(x)                                  | [a;b]        | $N_2$ | f(x)                                                | [a;b]          |
|----------------|---------------------------------------|--------------|-------|-----------------------------------------------------|----------------|
| 1              | $\sqrt{2x^2+1}$                       | [0.8; 1.6]   | 9     | $\sqrt{2x} + \sqrt[3]{x}$                           | [0;8]          |
| $\overline{2}$ | $\lg(x+2)$<br>$\mathcal{X}$           | [1.2;2]      | 10    | $\sqrt{x+1}$                                        | [3;8]          |
| 3              | $\sin(2x)/x^2$                        | [0.8;1.2]    | 11    | $\cos(x)$<br>$\overline{x^2+1}$                     | [0.8;1.2]      |
| $\overline{4}$ | $\frac{tg(x^2)}{x^2+1}$               | [0.2;1]      | 12    | $\sqrt{x+1}$<br>ctg(2x)                             | [0.1;0.7]      |
| 5              | cos(x)<br>$x+1$                       | [0.6;1.4]    | 13    | $\frac{\sqrt{x}}{2}$ sin $\left(\frac{x}{2}\right)$ | [1.2;2.8]      |
| 6              | $1/\sqrt{0.5x^2+2}$                   | [0.4;1.2]    | 14    | $\frac{x^2}{1+x^6}$                                 | $[1;\sqrt{3}]$ |
| 7              | $\sin\left(x^2\right)$<br>$2\sqrt{x}$ | [1.3;2.1]    | 15    | $2x+\frac{3}{\sqrt{x}}$                             | [1;4]          |
| 8              | $\sin(x)$<br>$x+1$                    | [0.18; 0.98] | 16    | $2x^2 - 4x$                                         | [0;2]          |

**Таблиця 5.1 - Варіанти індивідуальних завдань**

**Продовження таблиці 5.1**

| $N_2$ | f(x)                                        | [a;b]      | $N_2$ | f(x)                          | [a;b]      |
|-------|---------------------------------------------|------------|-------|-------------------------------|------------|
| 17    | $1/\sqrt{x^2+2}$                            | [0.5;1.3]  | 29    | $x+1$<br>$\sqrt{x^2+1}$       | [0.4;1.4]  |
| 18    | $tg(x^2+0.5)$<br>$2x^2+1$                   | [0.4;0.8]  | 30    | $1/x^2(x-1)$                  | [4;5]      |
| 19    | $lg(x^2+2)$                                 | [1.4;2.2]  | 31    | $\ln^2 x/x$                   | [1;e]      |
| 20    | $1/\sqrt{2x^2+0.3}$                         | [0.8;1.7]  | 32    | $x^2/\sqrt{x+1}$              | [2.2; 3.4] |
| 21    | $rac{x}{2}$ lg $\left(\frac{x^2}{2}\right)$ | [1.6; 3.2] | 33    | $x^2 + 0.5$<br>$\sqrt{x^2+1}$ | [0.5;1.6]  |
| 22    | $x^3\sqrt{4+5x^4}$                          | [0;1]      | 34    | $\frac{\sqrt{x^2+2}}{x+2}$    | [0.2;2.5]  |
| 23    | $3(x-1)^2$                                  | [1;2]      | 35    | $\frac{2x-1}{x^3+x}$          | [1;2]      |
| 24    | $3\left(x^2+x^2e^{x^3}\right)$              | [0;1]      | 36    | $1/(x^2+1)$                   | [3/4;4/3]  |
| 25    | $\sqrt{x}$                                  | [1;4]      | 37    | $x^3/\sqrt{x^4+4}$            | [0;2]      |
| 26    | $1/(x^4-1)$                                 | [2;3]      | 38    | $x/\sqrt{1-x^2}$              | [0;1/2]    |
| 27    | $1/(x^3+1)$                                 | [1;2]      | 39    | $e^{1/2}/x^2$                 | [1;2]      |
| 28    | $x/(x^2+3x+2)$                              | [0;1]      | 40    | $1/\sqrt{5+4x-x^2}$           | [2;4]      |

## **5.3 Зміст звіту**

- **5.3.1** Опис методів чисельного інтегрування.
- **5.3.2** Розрахунки в системі MathCAD.
- **5.3.3** Висновки.

## **5.4 Контрольні запитання для самоперевірки**

**5.4.1** Сформулюйте задачу чисельного інтегрування.

**5.4.2** Методи середніх, лівих і правих прямокутників. Порівняйте їхню похибку, трудомісткість?

**5.4.3** Задача чисельного інтегрування вирішена методом трапецій. Запропонуйте й обгрунтуйте шляхи підвищення точності (зменшення похибки) розрахунків.

**5.4.4** Порівняйте метод трапецій і метод Симпсона.

**5.4.5** Порівняєте методи Монте-Карло чисельного інтегрування з будь-яким детермінованим.

**5.4.6** Необхідно обчислити інтеграл методами трапецій та Симпсона, розбивши область інтегрування на 27 інтервалів. Що можна сказати про точність і придатність цих методів?

# **РЕКОМЕНДОВАНА ЛІТЕРАТУРА**

## **ОСНОВНА**

1 Турчак, Л. И. Основы численных методов / Л. И. Турчак, [учеб. пособие]. – М.: Наука.. Гл. ред. физ.-мат. лит., 1987. – 320 с.

2 Плис, А. И. Mathcad: математический практикум / А. И. Плис, Н. А. Сливина. – М.: Финансы и Статистика. – 1999.

3 Очков, В. Ф. Mathcad 8 Pro для студентов и инженеров / В. Ф. Очков. – М.: КомпьютерПресс, 1999.

4 Дьяконов, В.П. Справочник по MathCAD PLUS 7.0 PRO / В. П. Дьяконов. – М.: CK Пресс, 1998. – 352 c.

5 Тейлор, Дж. Введение в теорию ошибок / Дж. Тейлор., [пер. с англ]. – М.: Мир, 1985. – 272 с., ил.

6 Заварыкин, В. М. Численные методы / В. М. Заварыкин, В. Г. Житомирский, М. П. Лапчик : [учеб. пособие для студентов физ.-мат. спец. пед. ин-тов]. – М.: Просвещение, 1990. – 176 с.

7 Демидович, Б. П. Основы вычислительной математики / Б. П. Демидович, И. А. Марон. – М.: Наука. Гл. ред. физ.-мат. лит., 1966.

8 Кудрявцев, Е.М. MathCAD 2000 Pro / Е.М. Кудрявцев. – М.: ДМК Пресс, 2001. – 576 с.: ил.

9 Плис А. И. Mathcad 2000. Лабораторный практикум по высшей математике / А. И. Плис, Н. А. Сливина. - М.: Высш. шк., 2000. – 716 с.: ил.

10 Демидович, Б. П. Численные методы анализа / Б. П. Демидович, И. А. Марон, Э. З. Шувалова. - М.: Наука, 1967. – 368 с.

11 Калиткин, Н. Н. Численные методы / Н. Н. Калиткин. – М.: Наука, 1978. – 512 с.

12 Бахвалов, Н. С. Численные методы / Н. С. Бахвалов, Н. П. Жидков, Г. М. Кобельков. – М.: Наука, 1987. – 598 с.

### **ДОДАТКОВА**

13 Власенко Р. В. Аналіз енергетичних процесів в трифазному силовому активному фільтрі з використанням спектрального моделювання / Р. В. Власенко, О. В. Бялобржеський // Електротехніка та електроенергетика. - 2014. - № 1. - С. 12-18.

14 Міщенко Т. М. Перспективи схемотехнічних рішень і моделювання підсистем електричної тяги при високошвидкісному русі поїздів / Т. М. Міщенко // Електротехніка та електроенергетика. - 2014. - № 1. - С. 19-28.

15 Трушевський В. Е. Застосування автоматичних стрілок тролейбусу як детекторів в системах світлофорного авторегулювання / В. Е. Трушевський // Електротехніка та електроенергетика. - 2014. - № 1. - С. 29-31.

16 Ершов А. В. Конвективный и лучистый теплообмен при плавлении проволоки в струе дуговой плазмы / А. В. Ершов, Е. А. Зеленина // Електротехніка та електроенергетика. - 2014. - № 1. - С. 37-42.

17 Крисан Ю. O. Модернізація лабораторного стенда дослідження асинхронного электропривода / Ю. O. Крисан // Електротехніка та електроенергетика. - 2014. - № 1. - С. 49-54.

18 Ярымбаш Д. С. Повышение энергоэффективности электротехнического комплекса графитации при модернизации боковых шинных пакетов мощных печей графитации / Д. С. Ярымбаш, С. Т. Ярымбаш // Вісник СевНТУ: зб. наук. пр. Вип. 132/2012. Серія: Механіка, енергетика, екологія. 2012. С. 93–100

19 Сивокобыленко В. Ф. Совершенствование пусковых органов бавр в системах электроснабжения с двигательной нагрузкой / В. Ф. Сивокобыленко, С. В. Деркачев // Електротехніка та електроенергетика. - 2014. - № 1. - С. 61-67.

20 Килимник И.М. Повышение эффективности обработки информации при регистрации контролируемых параметров в системах автоматического управления / И.М. Килимник, Д.С. Ярымбаш // Радіоелектроніка. Інформатика. Управління. 2007. – № 1. – С. 68 – 73

21 Ткаченко С. Н. Энергосистема будущего. Концепция smart grid. Специфика реализации на Украине / С. Н. Ткаченко // Електротехніка та електроенергетика. - 2014. - № 1. - С. 68-73.

22 Ярымбаш Д.С. Повышение эффективности управления режимами электрического обогрева при прессовании заготовок подовых блоков / Д.С. Ярымбаш, А.В. Тютюнник, О.Л. Загрунный // Электротехника и электроэнергетика. – Запорожье: ЗНТУ, 2006. – №  $2. - C. 56 - 60.$ 

23 Немудрый И. Ю. Повышение эффективности преобразования энергии в ветроэлектрических установках с аэродинамической

мультипликацией / И. Ю. Немудрый // Електротехніка та електроенергетика. - 2014. - № 1. - С. 79-86.

24 Андриенко П.Д. Особенности моделирования температурного состояния технологической системы как объекта управления / П.Д. Андриенко, Д.С. Ярымбаш // Електромашинобудування та електрообладнання, 2006. №66 – С. 291– 293.

25 Морозов Д. І. Вентильний двигун постійного струму на базі синхронної машини оберненої конструкції / Д. І. Морозов, І. С. Шевченко // Електротехніка та електроенергетика. - 2014. - № 2. - С. 6- 12.

26 Власенко Р. В. Порівняння методів компенсації неактивної потужності трифазним силовим активним фільтром з адаптивним релейним регулятором струму / Р. В. Власенко, О. В. Бялобржеський // Електротехніка та електроенергетика. - 2014. - № 2. - С. 20-27.

27 Ярымбаш С. Т. Идентификация характеристик системы резистивно-индукционного нагрева для транспортировки хлора методами математического моделирования / С. Т. Ярымбаш, И. М. Килимник, Д. С. Ярымбаш, Д. А. Литвинов // Материалы МНТК «ПАЭП. Теория и практика». – Харьков, 2010. – С. 320–324.

28 Михайленко В. В. Аналіз електромагнітних процесів дванадцятипульсному напівпровідниковому перетворювачі з п'ятизонним регулюванням вихідної напруги / В. В. Михайленко, В. І. Чибеліс, Ю. П. Орлиця, О. Р. Трофименко // Електротехніка та електроенергетика. - 2014. - № 2. - С. 28-31.

29 Андриенко П. Д. Особенности непрерывного контроля характеристик влагосодержания изоляции маслонаполненного электрооборудования / П. Д. Андриенко, А. А. Сахно, С. П. Конограй, Л. С. Скрупская // Електротехніка та електроенергетика. - 2014. - № 2. - С. 32-40.

30 Ярымбаш Д. С. Анализ электромагнитных и термоэлектрических процессов в печах Ачесона / Д. С. Яримбаш // Енергозбереження. Енергетика. Енергоаудит, 2014. №6 – С. 11 – 21.

31 Задорожняя И. Н. Анализ свойств систем автоматического управления двухмассовым электроприводом при синтезе параметров на основе стандартных характеристических полиномов / И. Н. Задорожняя, Н. А. Задорожний // Електротехніка та електроенергетика. - 2014. - № 2. - С. 54-58.

32 Ярымбаш Д. С. Численно-полевой анализ электромагнитных и электротепловых процессов в шинных пакетах печей графитации / Д.С. Ярымбаш // Ползуновский вестник. – 2013. – №4–2. – С. 216–222

33 Тиховод С. М. Моделирование переходных процессов в трансформаторах на основе магнитоэлектрических схем замещения / С. М. Тиховод // Електротехніка та електроенергетика. - 2014. - № 2. - С. 59-68.

34 Кулинич Э. М. Уточнение модели автоматизированного управления двухкомпонентным дозированием технологического процесса приготовления газобетона / Э. М. Кулинич // Електротехніка та електроенергетика. - 2014. - № 2. - С. 69-76.

35 Волков В. А. Оценка возможности осуществления гидроаккумуляции на существующих гидроэлектростанциях днепровского каскада Украины / В. А. Волков // Електротехніка та електроенергетика. - 2014. - № 2. - С. 77-82.

36 Ярымбаш, Д.С. Особенности определения параметров электрической схемы замещения печной петли печи графитации переменного тока [Текст] / Д.С. Ярымбаш, И.М. Килимник, С.Т. Ярымбаш // Електротехніка та електроенергетика. – 2010. №2. – С. 36  $-43.$ 

37 Ярымбаш, Д.С. Особенности электротепловых режимов главных шинных пакетов секций печей графитации переменного тока / Д.С. Ярымбаш, С.Т. Ярымбаш, И.М. Килимник // Електротехніка та електроенергетика. – 2011. – №1. – С. 64 – 69.

38 Ярымбаш Д.С. Особенности измерения переменного тока в токоподводах печей графитации / Д.С. Ярымбаш // Електротехніка та електроенергетика. – 2005. - №1. – с. 74 – 76.

39 Ярымбаш, Д. С. *Исследование электромагнитных* и *термоэлектрических процессов* в *печах графитации переменного* и *постоянного тока* / Д. С. Ярымбаш // Науковий вісник НГУ – 2015. –  $N_2$ 3. – C.95–102.

40 Ярымбаш, Д.С. Повышение энергоэффективности бокового шинопакета печей графитации переменного тока / Д.С. Ярымбаш, С.Т. Ярымбаш // Технічна електродинаміка. Тематичний вип. Силова електроніка і енергоефективність. – 2011, С. 229 – 233.

41 Ярымбаш, Д. С. *Особенности моделирования электромагнитных процессов* в *индукторе калибра мундштука пресса* / Д. С. Ярымбаш, И. М. Килимник // Вісник кременчуцького

державного політехнічного університету. – 2007. – №4 (45) Частина 1. – С. 53–55.

42 Ярымбаш, Д. С. *Особливості розподілення магнітних потоків* у *режимі неробочого ходу силових трансформаторів* / Д. С. Яримбаш, С. Т. Яримбаш, Т. Є. Дівчук, І. М. Килимник // Електротехніка та електроенергетика. - 2016. - № 2. - С. 5-12.

43 Яримбаш Д. С. Особливості визначення параметрів короткого замикання силових трансформаторів засобами польового моделювання / Д. С. Яримбаш, С. Т. Яримбаш, Т. Є. Дівчук, І. М. Килимник // Електротехніка та електроенергетика. - 2016. - № 1. - С. 12-17.

44 Yarymbash D.S. On specific features of modeling electromagnetic field in the connection area of side busbar packages to graphitization furnace current leads / D.S.Yarymbash, A.M. Oleinikov // Russian Electrical Engineering, 2015, Vol.86, Issue 2, pp. 86 – 92.

45 Ярымбаш Д.С. *Моделирование температурных режимов электротехнологической системы* «*индукторы* - *мундштук*» на *подготовительном этапе тура прессования* / Д.С. Ярымбаш, А.В. Тютюнник, О.Л. Загрунный // Електротехніка та електроенергетика. 2006. № 1. - С. 56-60.

46 Коцур М.И. Оценка теплового состояния изоляции асинхронного двигателя с фазным ротором с модифицированной системой импульсного регулирования / М.И. Коцур, // Електротехніка та електроенергетика. – 2013 – $N_2$ 1 – С.31-36.

47 Коцур, М. И. Особенности ударного теплового воздействия на асинхронный двигатель с модифицированной системой импульсного регулирования в условиях частых пусков / М. И. Коцур, // Електротехніка та електроенергетика. – 2014 – №1 – С. 32 – 36.

48 Коцур М. И. Повышение эффективности режима торможения противовключением асинхронного двигателя c фазным ротором / М. И. Коцур, И. М. Коцур, А. В. Близняков // Восточно-Европейский журнал передовых технологий. –2015. – №1/8(73). – С.27-30.

49 Андриенко П.Д. Применение методов математического моделирования для определения параметров индуктора / П.Д. Андриенко, И.М. Коцур, Д.С. Ярымбаш // Вестник СевНТУ – Севастополь, 2008. – Вып. 88. – С. 117 – 120.

50 Коцур, М. И. Повышение эффективности электропривода вентиляторных установок / М. И. Коцур, И. М. Коцур, Н. С. Иваницкий, Д. А. Кравченко, В. Г. Савельев // Електротехнічні та комп'ютерні системи. – 2017. №25(101) – С. 9 – 16.

51 Ярымбаш Д. С. Применение адаптированных схемных моделей для расчета токов короткой сети мощных электротехнических комплексов / Д. С. Ярымбаш // Энергосбережение. Энергетика. Энергоаудит. – 2012. №2. – С. 72–76.

52 Kotsur, M.I. Converter for frequency-current slip-power recovery scheme / M.I. Kotsur, P.D. Andrienko, I. M. Kotsur, O.V Bliznyakov // Naukovyi Visnyk Natsionalnoho Hirnychoho Universytetu. 2017. - №4 – С. 49-54.

53 Яримбаш, Д. С. Особенности трехмерного моделирования электромагнитных полей асинхронного двигателя / Д. С. Яримбаш, М. И. Коцур, С. Т. Яримбаш, И. М. Коцур // Електротехніка та електроенергетика – 2016. – №2 – С. 43 – 50.

54 Ярымбаш Д.С. Особенности идентификации интенсивности солнечной радиации при проектировании солнечных электростанций / Д. С. *Ярымбаш*, Ю.В. *Даус* // Електротехніка та електроенергетика. - 2014 - № 1 - С. 74-78.

55 Yarymbash, D., Kotsur, M., Subbotin, S., Oliinyk, A. A New Simulation Approach of the Electromagnetic Fields in Electrical Machines. IEEE: The International Conference on Information and Digital Technologies, July 5th - 7th, Zilina, 2017, Catalog Number CFP17CDT-USB, pp. 452-457.

56 Яримбаш, Д. С. Особенности определения параметров схемы замещения асинхронного двигателя для режима короткого замыкания / Д. С. Яримбаш, М. И. Коцур, С. Т. Яримбаш, И. М. Коцур // Електротехніка та електроенергетика – 2017. – №1– С. 24 – 30.

57 Дивчук, Т. Э. Подход к определению токов холостого хода силовых трехфазных трансформаторов с плоскими стержневыми магнитными системами / Т. Э. Дивчук, Д. С. Ярымбаш, С. Т. Ярымбаш, И. М. Килымник, И. М. Коцур, Ю. С. Безверхняя // Електротехніка та електроенергетика. – 2017. – № 2. - С. 56-66.

58 Kotsur, M. A New Approach of the Induction Motor Parameters Determination in Short-Circuit Mode by 3D Electromagnetic Field Simulation [Text] / M. Kotsur, D. Yarymbash, S. Yarymbash, I. Kotsur // International Young Scientists Forum on Applied Physics and Engineering (YSF), October 17th - 20th, Lviv, Ukraine, 2017, pp. 207-210

59 Kotsur, M. I. Increasing of Thermal Reliability of a Regulated Induction Motor in Non-Standard Cycle Time Conditions [Text] / M. I. Kotsur, I.M. Kotsur, Yu. Bezverkhnia, D. Andrienko // IEEE: International Conference on Modern Electrical and Energy Systems (MEES), 2017, pp. 88-91

60 Ярымбаш Д. С. Идентификация электрических параметров шихтованных шинных пакетов мощных коротких сетей / Д. С. Ярымбаш, И. М. Килимник, С. Т. Ярымбаш // Електротехніка та електроенергетика. – 2012. – № 2. – С. 55 – 61.

61 Yarymbash D. Features of Defining Three-Phase Transformer No-Load Parameters by 3D Modeling Methods [Text] / D. Yarymbash, S. Yarymbash, I. Kylymnyk, T. Divchuk, D. Litvinov // IEEE: International Conference on Modern Electrical and Energy Systems (MEES), 2017, pp. 132-135.

62 Kotsur, M. Speed Synchronization Methods of the Energy-Efficient Electric Drive System for Induction Motors / M. Kotsur, D. Yarymbash, I. Kotsur, Yu. Bezverkhnia // IEEE: 14th International Conference on Advanced Trends in Radioelectronics, Telecommunications and Computer Engineering (TCSET), 2018.

63 Yarymbash, D. An Application of Scheme and Field Models for Simulation of Electromagnetic Processes of Power Transformers [Text] / D. Yarymbash, M. Kotsur, S. Yarymbash, I. Kylymnyk, T. Divchuk // IEEE: 14th International Conference on Advanced Trends in Radioelectronics, Telecommunications and Computer Engineering (TCSET), 2018.

64 Дивчук, Т.Е. Особенности определения параметров силовых трансформаторов методами схемно-полевого моделирования / Дивчук, Т.Е., Д. K. Мимоход, С. A. Кутилин, A. E. Кузнецов, Ю. В. Гуразда, И. С. Сирых // *Электротехника и электроэнергетика*. – 2017. – № 1. - С. 61-70.

65 Ярымбаш, Д.С. Идентификация электрических параметров печной петли мощных печей графитации / Д.С. Ярымбаш // «Электротехника и электромеханика». – 2012. №1. – С. 49 – 54.

66 Ярымбаш, Д.С. Особенности контроля электрических параметров, мощности и энергопотребления во время кампании графитации в печи переменного тока / Ярымбаш Д.С., Ярымбаш С.Т., Тютюнник О.В. // Вісник Кременчуцького державного політехнічного університету. – 2006, Вип. 3/2006(38), – С. 53 – 55.

67 Малюшевская А.П. Дослідження впливу підвищених температур на експлуатаційні властивості трансформаторного масла Т-1500 в плівкових ізоляційних системах / АП Малюшевская, АЯ Дмитришин, СО Топоров // Електротехніка та електроенергетика –  $2015. - N<sub>2</sub>1. - C. 21-25.$ 

68 Верещаго Е.Н. Модель электрической дуги в MATLAB/SIMULINK / Е.Н. Верещаго, В.И. Костюченко // Електротехніка та електроенергетика. – 2013. - №2. – С. 40-46.

69 Ярымбаш Д. С. Анализ энергоэффективности конструкции торцевых соединений боковых шинных пакетов и токоподводов печей графитации / Д. С. Ярымбаш, А. М. Олейников // Електротехніка та електроенергетика. - 2013. - № 2. - С. 26-34.

70 Иванков В. Ф. Электротепловые расчетные модели элементов конструкции трансформаторного оборудования / В. Ф. Иванков, А. В. Басова, Н. В. Шульга // Електротехніка та електроенергетика. - 2014. - № 2. - С. 41-53

71 Ярымбаш Д.С. Особенности расчета электродинамической стойкости шихтованных шинных пакетов короткой сети печи графитации / Д.С. Ярымбаш // Вісник СевНТУ: зб. наук. пр. Вип. 146/2014. Серія: Механіка. Енергетика. Екологія. 2014. – С. 131 – 136.

72 Ярымбаш Д. С. Влияние расположения заготовок электродов на распределение удельной мощности в керне печи Ачесона / Д. С. Ярымбаш // Електротехніка та електроенергетика. - 2014. - № 1. - С. 5- 11

73 Ivankov V. F. Calculation of CFD-thermal models of oil-cooled transformer equipment / V. F. Ivankov, A. V. Basova // Електротехніка та електроенергетика. - 2016. - № 2. - С. 19-32.

74 Ципленков Д. В. Методи та засоби зниження технічних втрат електроенергії В елементах систем електропостачання / Д. В. Ципленков, П. Ю. Красовський // Електротехніка та електроенергетика. 2015. № 1. С. 77–82.

75 Костін М. О. Енергетичні спектри випадкових процесів тягових напруг і струмів електротранспорту / М. О. Костін // Електротехніка та електроенергетика. - 2015. - № 2. - С. 71-80

76 Літвінов Д. О. Схемно-польове моделювання теплових процесів в асинхронних двигунах / Д. О. Літвінов, О. О. Шлянін, Т. В. Бондарчук, О. В. Стремідловська, Ріхам Матар // Електротехніка та електроенергетика. - 2017. - № 1. - С. 71-78

77 Остренко М. В. Расчет потерь в элементах конструкции силовых трансформаторов и реакторов методом конечных элементов с граничными условиями импедансного типа / М. В. Остренко, С. М. Тиховод // Електротехніка та електроенергетика. - 2016. - № 2. - С. 33- 42.

78 Курись Л. В. Cхема тягового електротехнічного комплексу транспортного засобу з накопичувачем енергії / Л. В. Курись, О. В. Бялобржеський // Електротехніка та електроенергетика. - 2015. № 1. - С. 4–10.

79 Лебедев В. А. Электропривод малой мощности для сварочного оборудования / В. А. Лебедев // Електротехніка та електроенергетика. - 2015. - № 1. - С. 11–16.

80 Волкова О. Г. Mетодика определения температуры поверхности сильноточных разрывных контактов в процессе коммутации / О. Г. Волкова // Електротехніка та електроенергетика. - 2015. - № 1. - С. 17–20.

81 Мельников В. О. Kомпенсація впливу несиметрії обмоток статора асинхронного двигуна у системах векторного керування / В. О. Мельников, А. П. Калінов, І. М. Кочуров // Електротехніка та електроенергетика. - 2015. - № 1. - С. 26–33.

82 Остренко В. С. Oцінка часу експлуатації IGBT4 модулів в режимі циклічного навантаження / В. С. Остренко // Електротехніка та електроенергетика. - 2015. - № 1. - С. 34–38.

83 Yarymbash, D. S. Computer simulation of electromagnetic field with application the frequency adaptation method / D. S. Yarymbash, S. T. Yarymbash, M. I. Kotsur, D. O. Litvinov // Radio Electronics, Computer Science, Control. – 2018. –  $N_2$  1. – P. 65-74.

84 Курись Л. В. Cхема тягового електротехнічного комплексу транспортного засобу з накопичувачем енергії / Л. В. Курись, О. В. Бялобржеський // Електротехніка та електроенергетика. - 2015. № 1. - С.  $4-10$ .

85 Ярымбаш Д.С. Анализ энергоэффективности торцевых соединений боковых шинных пакетов и токоподводов печей графитации / Д.С. Ярымбаш, А.М. Олейников // Електротехніка та електроенергетика. – 2013. – № 2. – С. 23 – 30.

86 Лебедев В. А. Электропривод малой мощности для сварочного оборудования / В. А. Лебедев // Електротехніка та електроенергетика. - 2015. - № 1. - С. 11–16.

87 Волкова О. Г. Mетодика определения температуры поверхности сильноточных разрывных контактов в процессе коммутации / О. Г. Волкова // Електротехніка та електроенергетика. - 2015. - № 1. - С. 17–20.

88 Мельников В. О. Kомпенсація впливу несиметрії обмоток статора асинхронного двигуна у системах векторного керування / В. О. Мельников, А. П. Калінов, І. М. Кочуров // Електротехніка та електроенергетика. - 2015. - № 1. - С. 26–33.

89 Остренко В. С. Oцінка часу експлуатації IGBT4 модулів в режимі циклічного навантаження / В. С. Остренко // Електротехніка та електроенергетика. - 2015. - № 1. - С. 34–38.

90 Тиховод С. М. Усовершенствование итерационных методов решения систем нелинейных уравнений / С. М. Тиховод // Електротехніка та електроенергетика. - 2015. - № 1. - С. 46–49.

91 Шкрабець Ф. П. Tехніко-економічна оцінка оптимального рівня напруги для електроживлення робочих горизонтів глибоких шахт / Ф. П. Шкрабець, О. В. Остапчук, А. В. Кожевников, А. В. Акулов // Електротехніка та електроенергетика. - 2015. - № 1. - С. 50– 54.

92 Волков В. А. Cовершенствование частотного пуска гидроагрегата гидроаккумулирующей электростанции в насосном режиме / В. А. Волков, Д. В. Довбищук // Електротехніка та електроенергетика. - 2015. - № 1. - С.55–61.

93 Літвінов В. В. Удосконалення методу оцінювання надійності схем релейного захисту / В. В. Літвінов, Я. С. Саченко // Електротехніка та електроенергетика. - 2015. - № 1. - С. 62–69.

94 Дьяченко В. В. Формирование программы энергосбережения для систем электроснабжения / В. В. Дьяченко // Електротехніка та електроенергетика. - 2015. - № 1. - С. 70–76.

95 Тиховод С. М. Расчет переходных процессов в трансформаторах на основе магнитоэлектрических схем замещения с использованием полиномов Чебышёва / С. М. Тиховод // Електротехніка та електроенергетика. - 2015. - № 2. - С. 5-14.

96 Коваленко М. А. Автономний експериментальний стенд для випробування уніполярного крокового двигуна на базі мікроконтролера / М. А. Коваленко, Д. С. Мацюк // Електротехніка та електроенергетика. - 2015. - № 2. - С. 15-20.

97 Дівчук, T.Є. Уточнюючий підхід до визначення функціональних залежностей відносних магнітних проникностей анізотропних холоднокатаних електротехнічних сталей / T.Є. Дівчук, Д.С. Яримбаш, С.T. Яримбаш, І.M. Килимник, M.I. Коцур, Ю.С. Безверхня // *Електротехніка та електроенергетика*. – 2018. – N 2. - С. 6-15.

98 Іванков В. Ф. Верифікація методів електротеплових розрахунків електричних реакторів без сталі / В. Ф. Іванков, А. В. Басова, Н. В. Шульга // Електротехніка та електроенергетика. - 2015. - № 2. - С. 26-34

99 Токмаков И. В. Моделирование электромеханических переходных процессов в асинхронных двигателях на основе использования полиномов чебышёва / И. В. Токмаков // Електротехніка та електроенергетика. - 2015. - № 2. - С. 35-41.

100 Cидорец В. Н. Особенности анализа распределения тока высокой частоты в осесимметричных электродах электрохирургических инструментов / В. Н. Cидорец, А. Г. Дубко // Електротехніка та електроенергетика. - 2015. - № 2. - С. 42-47.

101 Тиховод С. М. Метод ускоренного численного расчета переходных процессов в электрических цепях на основе аппроксимации решения алгебраическими полиномами / С. М. Тиховод, Т. М. Корнус, Д. Г. Паталах // Електротехніка та електроенергетика. - 2015. - № 2. - С. 48-54.

102 Андриенко П.Д. Моделирование электромагнитных и тепловых процессов при индукционном нагреве мундштука пресса / П.Д. Андриенко, Д.С. Ярымбаш // Разработка рудных месторождений. – Кривой Рог, 2008. – Вып. 92. – С. 163 – 167.

103 Ярымбаш Д.С. Особенности моделирования электромагнитного поля в зоне подключения боковых шинных пакетов к токоподводам печи графитации / Д.С. Ярымбаш, А.М. Олейников // Электротехника. – М.: Знак. – №2. 2015. – С. 44 – 50.

104 Ярымбаш Д. С. Динамическая адаптация схемных моделей короткой сети / Д. С. Ярымбаш, И. М. Килимник, С. Т. Ярымбаш // Електротехніка та електроенергетика. - 2015. - № 2. - С. 65-70.

105 Міщенко Т. М. Геометричне трактування реактивної потужності та його зв'язок зі спектральним складом тягових напруги та струму швидкісних електровозів / Т. М. Міщенко // Електротехніка та електроенергетика. - 2015. - № 2. - С. 81-86.

106 Скалько Ю. С. Удосконалення групового регулювання гідроагрегатів дніпровської гес за допомогою нечіткої логіки / Ю. С. Скалько // Електротехніка та електроенергетика. - 2015. - № 2. - С. 95- 99.

107 Коцур М. И. Определение оптимальной частоты коммутации вентилей преобразователя по схеме частотно-токового асинхронновентильного каскада / М. И. Коцур, И. М. Коцур, А. А. Андриенко, Д. С. Андриенко // Електротехніка та електроенергетика. - 2016. - № 1. - С. 5-11.

108 Дивчук, Т. Е. Подход к определению токов холостого хода силовых трехфазных трансформаторов с плоскими стержневыми магнитными системами / Т. Е. Дивчук, Д. С. Ярымбаш, С. Т. Ярымбаш, И. М. Килымник, И. М. Коцур, Ю. С. Безверхняя // *Электротехника и электроэнергетика*. – 2017. – № 2. - С. 56-66.

109 Малюшевська А. П. Вплив складу і морфології конденсаторних полімерних плівок на термостабільність їх короткочасної електричної міцності / А. П. Малюшевська, С. О. Топоров // Електротехніка та електроенергетика. - 2016. - № 1. - С. 18- 24.

110 Yarymbash, D. Enhancing the effectiveness of calculation of parameters for short circuit of threephase transformers using field simulation methods / D. Yarymbash, S. Yarymbash, M. Kotsur, T. Divchuk // *Eastern-European Journal of Enterprise Technologies*. – 2018. – Vol. 4, № 5 (94). - P. 22-28.

111 Цабенко М. В. Системи антипомпажного керування відцентровим компресором / М. В. Цабенко // Електротехніка та електроенергетика. - 2016. - № 1. - С. 35-41.

112 Слободенюк Ю. О. Модель розрахунку миттєвих параметрів режиму системи тягового електропостачання при русі електровозу / Ю. О. Слободенюк, О. В. Бялобржеський // Електротехніка та електроенергетика. - 2016. - № 1. - С. 42-48.

113 Ярымбаш Д.С. Особенности обработки данных регистрации электрических параметров электротехнических комплексов графитации переменного тока / Д.С. Ярымбаш // Энергосбережение. Энергетика. Энергоаудит, 2014. №2 – С. 59 – 65.

114 Ярымбаш Д. С. Оценка погрешности сенсоров тока автоматизированной системы управления технологическим процессом графитации / Д.С. Ярымбаш, И. М. Килимник, С. Т. Ярымбаш // «Електротехнічні та комп'ютерні системи». – № 03(79) – 2011

115 Чередник Н. Г. Дослідження режиму синхронного генератора когенераційної установки при паралельній та автономній роботі з урахуванням явища насичення магнітної системи генератора / Н. Г. Чередник, О. В. Бялобржеський // Електротехніка та електроенергетика. - 2016. - № 1. - С. 49-56.

116 Ярымбаш Д.С. Идентификация параметров электродинамической стойкости короткой сети мощных электротехнических комплексов графитации переменного тока / Д.С. Ярымбаш // Електромеханічні і енергозберігаючі системи. – 2012. Вип. 3/2012 (19). – С. 487 – 490

117 Власенко Р. В. Корекція алгоритму визначення заданого струму силового активного фільтра на основі теорії фрізе в умовах несиметрії / Р. В. Власенко, О. В. Бялобржеський // Електротехніка та електроенергетика. - 2016. - № 1. - С. 57-63.

118 Ярымбаш Д.С. Особенности оптимизации электрических режимов графитации / Д.С. Ярымбаш // Электротехнические и компьютерные системы. – Одесса, 2014. – №15 (91). – С. 215 – 219.

119 Yarymbash, D. Analysis of inrush currents of the unloaded transformer using the circuitfield modelling methods / D. Yarymbash, S. Yarymbash, M. Kotsur, T. Divchuk // *Eastern-European Journal of Enterprise Technologies*. – 2018. – Vol. 3, № 5 (93). - P. 6-11.

120 Малюшевська А. П. Вплив морфологічних особливостей конденсаторних полімерних плівок на їх деформаційні властивості / А. П. Малюшевська, Г. М. Ющишина // Електротехніка та електроенергетика. - 2016. - № 2. - С. 13-18.

121 Ярымбаш Д.С. Идентификация электрических параметров торцевых ошиновок печей сопротивления прямого действия / Д.С. Ярымбаш, А. М.Олейников, С. Т.Ярымбаш, И.М. Килимник // Вестник НТУ «ХПИ», 2013. №36. –С. 466–470

122 Андрієнко П. Д. Дослідження динамічних режимів електродвигуна послідовного збудження з імпульсними схемами регулювання електроприводу / П. Д. Андрієнко, С. І. Шило, О. О. Каплієнко // Електротехніка та електроенергетика. - 2016. - № 2. - С. 51-58.

123 Золотаревский А. И. Исследование спектральной зависимости диэлектрической проницаемости некоторых полярных диэлектриков в диапазоне низких частот / А. И. Золотаревский, С. П. Лущин // Електротехніка та електроенергетика. - 2017. - № 1. - С. 6-11.

124 Малюшевська А. П. Довготривала електрична міцність полімерних плівок під дією електричного поля / А. П. Малюшевська, С. О. Топоров, В. І. Гунько // Електротехніка та електроенергетика. - 2017. - № 1. - С. 12-17.

125 Ярымбаш Д.С. Повышение эффективности использования фотопанелей на солнечных электростанциях / Д. С. *Ярымбаш*, Ю. В. *Даус* // Энергосбережение. Энергетика. Энергоаудит. - 2015. - № 1. - С. 22-28

126 Ярымбаш Д.С. Исследование электромагнитных и электротепловых процессов в области торцевых шинных пакетов печей графитации / Д.С. Ярымбаш, А.М. Олейников // Энергосбережение. Энергетика. Энергоаудит. – 2013. №11. – С. 60–68.

127 Качан Ю. Г. Застосування просторових електричних полів задля створення теплових перешкод у камерних печах / Ю. Г. Качан, А. А. Візер, А. В. Сибір // Електротехніка та електроенергетика. - 2017. - № 1. - С. 18-23.

128 Василенко О. В. Модель крокового двигуна для дослідження систем автоматичного позиціювання в ECAD / О. В. Василенко, Є .Л. Жавжаров // Електротехніка та електроенергетика. - 2017. - № 1. - С. 31-38.

129 Ярымбаш Д.С. Особенности распределения электрической мощности нагрева в керне печи графитации переменного тока / Д.С. Ярымбаш, А.М. Олейников // Праці Інституту електродинаміки НАН України, 2013. – вип.. 37. – С. 94 – 100

130 Дзензерский В. А. Разработка алгоритма автоматизированного контроля электрохимических накопителей энергии / В. А. Дзензерский, Н. Е. Житник, С. В. Плаксин, В. В. Лисунова // Електротехніка та електроенергетика. - 2017. - № 1. - С. 39-47.

131 Ярымбаш Д.С. Идентификация температурных зависимостей удельных электрических сопротивлений керна в процессе графитации / Д.С. Ярымбаш // Электротехника и электромеханика. – 2014. №2. – С.  $66 - 70$ .

132 Алексеевский Д. Г. Определение рабочей области иппн в составе электромеханической системы вэу с переменной скоростью вращения / Д. Г. Алексеевский, П. Д. Андриенко, К. О. Турышев, О. О. Панкова // Електротехніка та електроенергетика. - 2017. - № 1. - С. 79- 85.

133 Ярымбаш Д.С. Особенности расчета токов короткого замыкания мощных электротехнических комплексов графитации переменного тока / Д. С. Ярымбаш // Електротехніка та електроенергетика. - 2012. - № 1. - С. 23-30

134 Зиновкин В. В. Влияние нестационарных электромагнитных процессов на электромеханические параметры в синхронном электроприводе / В. В. Зиновкин, Н. Л. Антонов, Ю.А. Крисан // Електротехніка та електроенергетика. - 2017. - № 2. - С. 6-17.

135 Zirka S. E. Topological transient models of three-phase five-limb transformer / S. E. Zirka, Y. I. Moroz, C. M. Arturi, D. Bonnman // Електротехніка та електроенергетика. - 2017. - № 2. - С. 18-25.

136 Ярымбаш Д.С. Метод частотной адаптации уравнений Максвелла для переменного тока к рекуррентным уравнениям в формулировках для постоянного тока / Д.С. Ярымбаш // Вісник СевНТУ: зб. наук. пр. Вип. 146/2014. Серія: Автоматизація процесів та управління. – Севастороль. 2014. – С. 203 – 206

137 Мацуй А. М. Теоретичне і експериментальне дослідження магнітоелектричної системи, що сприймає крупність пісків односпірального класифікатора / А. М. Мацуй, В. О. Кондратець // Електротехніка та електроенергетика. - 2017. - № 2. - С. 38-49.

138 Ярымбаш Д.С. Выбор критерия энергоэффективности боковых шинных пакетов мощных печей графитации / Д.С. Ярымбаш // Технічна електродинаміка. Тематичний вип. Силова електроніка і енергоефективність – 2012.

139 Паталах Д. Г. Численный безытерационный метод моделирования электромеханических процессов в асинхронных двигателях / Д. Г. Паталах, С. М. Тиховод, Т. М. Корнус // Електротехніка та електроенергетика. - 2017. - № 2. - С. 50-55.

140 Ярымбаш Д.С. Особенности идентификации электрических параметров контура печи графитации переменного тока методами полевого моделирования и оптимизации / Д.С. Ярымбаш, А.М. Олейников // Оптимізація виробничих процесів: зб. наук. пр. Вип. 15/2014. – Севастороль. 2014. – С. 108 – 112.

141 Дивчук Т. Е. Подход к определению токов холостого хода силовых трехфазных трансформаторов с плоскими стержневыми магнитными системами / Т. Е. Дивчук, Д. С. Ярымбаш, С. Т.

Ярымбаш, И. М. Килимник, М. И. Коцур, Ю. Безверхняя // Електротехніка та електроенергетика. - 2017. - № 2. - С. 56-66.

142 Лаврич Ю. М. Методологічний підхід до побудови енергоощадної системи аварійного освітлення / Ю. М. Лаврич, Л. М. Погоріла, А. Ю. Подчасов // Електротехніка та електроенергетика. - 2017. - № 2. - С. 67-73.

143 Шутенко О. В. Aнализ динамики изменения критериев, используемых для интерпретации результатов арг, в исправных высоковольтных трансформаторах негерметичного исполнения / О. В. Шутенко // Електротехніка та електроенергетика -2017. -№ 2.-С. 74-83.

144 Лобов В. Й. Управління газоповітряною енергетичною уста новкою промислового підприємства / В. Й. Лобов, К. В. Лобова, А. В. Даць // Електротехніка та електроенергетика. - 2017. - № 2. - С. 84-95.

145 Милых В. И. Анализ гармонического состава переменного магнитного поля, связанного с вращающимся ротором турбогенератора, в режимах холостого хода и короткого замыкания / В. И. Милых, Н. В. Полякова // Електротехніка та електроенергетика. - 2013. - № 2. - С. 5-13.

146 Китаев А. В. Cхемы замещения электрических машин / А. В. Китаев, В. Л. Агбомассу, В. И. Глухова // Електротехніка та електроенергетика. - 2013. - № 2. - С. 14-26.

147 Верещаго Е. Н. Модель электрической дуги в MATLAB / SIMULINK / Е. Н. Верещаго, В. И. Костюченко // Електротехніка та електроенергетика. - 2013. - № 2. - С. 40-46.

148 Ершов А. В. Влияние магнитного поля проводника на течение металла на торце проволоки в дуговом разряде / А. В. Ершов, Е. А. Зеленина // Електротехніка та електроенергетика. - 2013. - № 2. - С. 62-65.

149 Пожуєв В. І. Визначення ефективності існуючих гідроенергетичних систем / В. І. Пожуєв, В. В. Радченко, Ф. П. Шкрабець, В. Г. Кучер, В. П. Кобець // Електротехніка та електроенергетика. - 2013. - № 2. - С. 71-76.

150 Олейников А.М. Математическая модель автономной безредукторной ветроэлектрической установки на генераторе с постоянными магнитами / А.М. Олейников, Л.Н. Канов, Ю.В Матвеев, Е.И. Зарицкая // Електротехніка та електроенергетика.– 2010.– № 2. –  $C.62 - 67$ 

151 Гребеников В.В. *Исследование влияния конфигурации* 

*магнитной системы* на *моментные характеристики электродвигателей* с *постоянными магнитами /* В.В. Гребеников, М.В. Прыймак // Електротехніка та електроенергетика. – 2009. - №2. - С. 57-60.

152 Андриенко П. Д. *Преобразователи частоты для электропередачи железнодорожного электротранспорта* / П. Д. Андриенко, В. Д. Лобода, А. В. Мищенко // Електротехніка та електроенергетика. – 2001. – № 1. – С. 55–58.

153 Канов Л. Н. Схемное моделирование электроэнергетических систем переменного тока / Л. Н. Канов // Електротехніка та електроенергетика. – 2004. – № 1. – С. 5–9.

154 Лучко, А. Р. *Имитационное моделирование электромагнитных процессов* в *магнитосвязанных электрических цепях* [Текст] / А. Р. Лучко, Т. В. Попова // Електротехніка та електроенергетика. - 2009. - № 1. - С. 16-22

155 Яримбаш Д. С. Розрахунок параметрів головних шинних пакетів секцій печей графітації змінного струму [Електронний ресурс]: навчальний посібник / Д. С. Яримбаш, С. Т. Яримбаш – Електрон. дані. – Запоріжжя : ЗНТУ, 2017. ISBN 978-617-529-171-9 Режим доступу:<http://eir.zntu.edu.ua/handle/123456789/2682>

156 Килимник І. М. Диференціальні рівняння : навчальний посібник / І. М. Килимник, Д. С. Яримбаш. – Запоріжжя : ЗНТУ, 2018. – 102 с. ISBN 978-617-529-197-9 Режим доступу: <http://eir.zntu.edu.ua/handle/123456789/3376>

# **Додаток А Убудовані оператори**

У таблиці А.1, наведеній нижче, використовуються такі позначення:

- **-** *X* і *Y* змінні або вираження будь-якого типу;
- $\cdot$  *x* i *y* речовинне число;
- **-** *z* і *w* речовинне або комплексне число;
- **-** *m* і *n* ціле число;
- **- A** і **B**  масиви (вектори або матриці);
- **-** *i* дискретний аргумент;
- **-** *t*  будь-яка змінна;
- **-** *f* будь-яка функція.

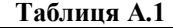

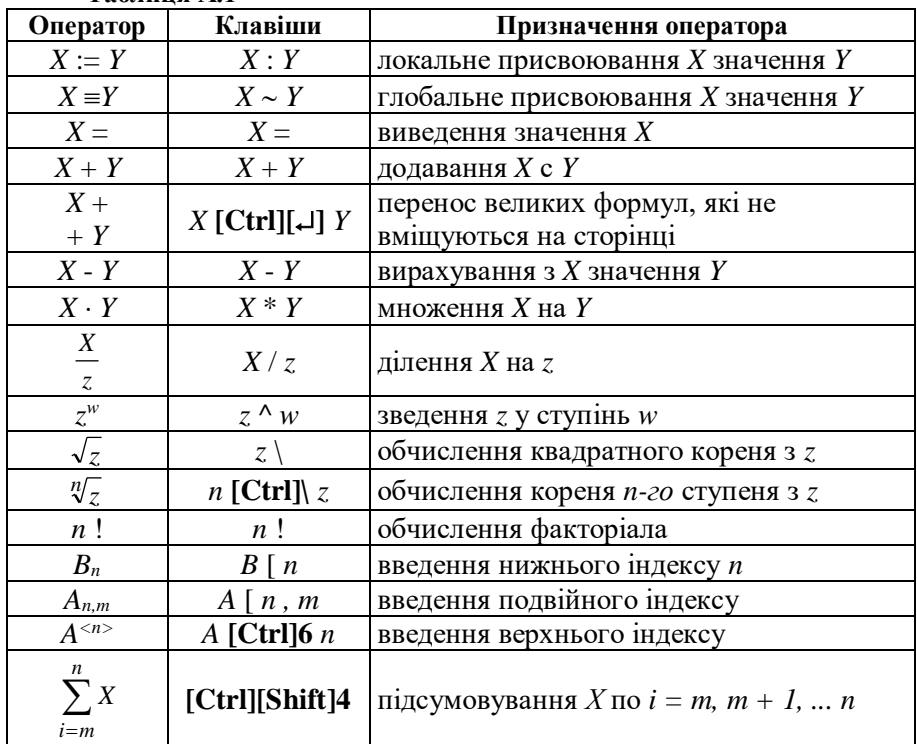

**Продовження таблиці А.1**

| Оператор                   | Призначення оператора         |                                                                      |  |  |  |
|----------------------------|-------------------------------|----------------------------------------------------------------------|--|--|--|
| $\sum_{i} X_i$             | \$                            | підсумовування Х<br>$\Pi$ <sup>O</sup><br>дискретному<br>аргументі і |  |  |  |
| n<br>$\prod X$<br>$i = m$  | [Ctrl][Shift]3                | перемножування $X$ по $i = m, m + 1, \dots n$                        |  |  |  |
| $\prod X$                  | #                             | перемножування $X$ по<br>дискретному<br>аргумеЭті і                  |  |  |  |
| $\sum_i X$                 | \$                            | підсумовування Х<br>дискретному<br>по<br>аргументі <i>і</i>          |  |  |  |
| $\int_a^b f(t)dt$          | &                             | обчислення визначеного інтеграла $f(t)$ на<br>інтервалі [a, b]       |  |  |  |
| $\frac{d}{dt} f(t)$        | ?                             | обчислення похідної $f(t)$ по $t$                                    |  |  |  |
| $\frac{d^n}{dt^n} f(t)$    | $[Ctrl]$ ?                    | обчислення похідної <i>п-го</i> порядку<br>функції $f(t)$ по $t$     |  |  |  |
| $($ .                      |                               | i <sub>3</sub><br>скобок<br>введення пари круглих<br>шаблоном        |  |  |  |
| x > y                      | x > y                         | більше ніж                                                           |  |  |  |
| x < y                      | x < y                         | менше ніж                                                            |  |  |  |
| $x \geq y$                 | $x$ [Ctrl]0 $y$               | більше або дорівнює                                                  |  |  |  |
| $x \leq y$                 | $x$ [Ctrl]9 $y$               | менше або дорівнює                                                   |  |  |  |
| $z$ [Ctrl]= $w$<br>$z = w$ |                               | логічна рівність повертає 1, якщо<br>операнди рівні, інакше 0        |  |  |  |
| $z \neq w$                 | $z$ [Ctrl]3 $w$               | не дорівнює                                                          |  |  |  |
| z                          | $\ensuremath{\mathnormal{Z}}$ | обчислення модуля комплексного z                                     |  |  |  |

# **Додаток Б Убудовані функції**

## **Тригонометричні функції**

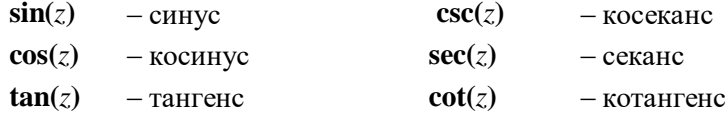

## **Гіперболічні функції**

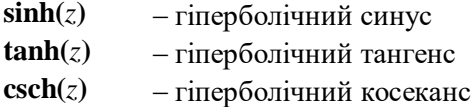

- $\cosh(z)$  гіперболічний косинус
- **sech(***z***)** − гіперболічний секанс
- $\coth(z)$  гіперболічний котангенс

## **Обернені тригонометричні функції**

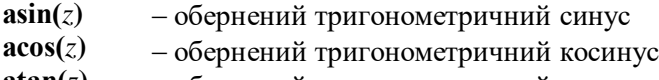

 $\mathbf{atan}(z)$ − обернений тригонометричний тангенс

# **Показові і логарифмічні функції**

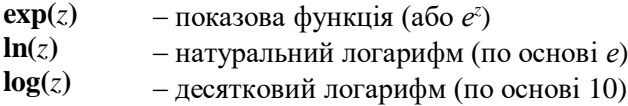

# **Функції роботи з частиною числа**

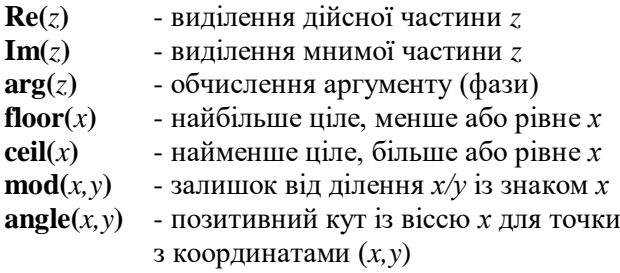

# **Додаток В Оператори мови програмування MATHCAD**

Для підвищення гнучкості у системі MathCAD передбачена можливість написання невеликих програм для рішення тих проблем, що не можуть бути реалізовані стандартними засобами. Звичайно прибігати до програмування доводиться в тих випадках, коли стандартні засоби або не можуть вирішити задачу, або неефективні.

Для написання програм використовується програмна палітра, що викликається кнопкою панелі керування. Як видно, усього є 10 операторів, із котрих і будується програма.

Оператори повинні вводитися **тільки з палітри**, писати їх «вручну» не рекомендується.

Add Line  $\leftarrow$ 

if

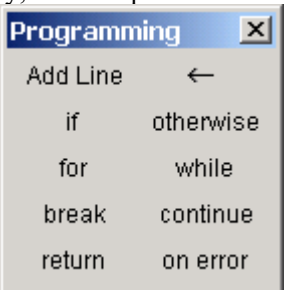

#### **Опис операторів програмування**

- додати програмний ряд.

- оператор локального присвоювання.

У програмі не можна використовувати оператор присвоювання «:=», замість нього використовується оператор локального присвоювання, відмінність якого полягає в тому, що локальна змінна визначена тільки усередині свого блока і при виході з програми втрачає своє значення. Наприклад:  $s \leftarrow 0$ 

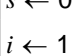

- умовний оператор. Створює конструкцію виду: *if* де перший операнд виконується, якщо справедлива умова, котра є другим операндом, наприклад:

$$
x \leftarrow -1 \text{ if } x < 0
$$

otherwise - «інакше». З оператором **if** можливі більш складні конструкції при використанні ще одного оператора, що реалізує альтернативу.

Аналог традиційної конструкції **якщо ... то ... інакше ...**

$$
\begin{cases} x \leftarrow -1 & \text{if } x < 0 \\ x \leftarrow 1 & \text{otherwise} \end{cases}
$$

- оператор циклу. Забезпечує повторювані обчислення якщо відомо кількість кроків, наприклад: *for*  $\mathbf{I} \in \mathbf{I}$ 

Перший операнд – змінна циклу, це інтервальна змінна і її значення визначені в другому операнді. Третій операнд – тіло циклу, що може складатися з блока операторів і виконується поки не вичерпаються всі значення змінної циклу. Приклад: |<sub>s</sub> ← 0

> $s \leftarrow s + i^2$ *for*  $i \in 0..100$

break

- оператор, введений для підвищення гнучкості програмування і дозволяє закінчити цикл достроково, не вичерпавши всього списку*.*

**Приклад В.1.** Розглянемо задачу: необхідно знайти перше входження 0 у числовому масиві і повернути його індекс:

$$
t(M) := \begin{cases} for \ k \in 0..last(M) \\ break \ if \ M_k = 0 \\ k \end{cases}
$$

Ми наводимо працюючу програму, де уведена функція *last(M)* яка повертає останній індекс масиву. Значенням програми, що повертається, є останній виконуваний оператор *– k.*

- оператор що дозволяє перервати виконання поточної continue ітерації і перейти до наступної.

 $minmax(M) \coloneqq \lim_{M \to \infty} \leftarrow M_{\odot}$  $max \leftarrow M$ <sub>0</sub>  $min \leftarrow M_{k}$ *continue <sup>M</sup><sup>k</sup> if min*  $max \leftarrow M_k$  *if*  $M_k > max$ *for*  $k \in 1$ *..last*(*M*) *min max*  $\Big($ l  $\backslash$ ╎ J  $= \mid min \leftarrow M_{\Omega}$  **Приклад В.2.** Знаходження максимального і мінімального елементів масиву. *B* 1 <sup>−</sup>5 4 8  $\int$  $\overline{\phantom{a}}$  $\overline{\phantom{a}}$  $\mathsf{I}$ l  $\backslash$ I l J = *minmax*(*B*) <sup>−</sup>5 8 ſ I l  $\backslash$  $\overline{\phantom{a}}$  $=$   $(8)$ 

Дійсно, якщо  $M_k < min$ , то нема рації перевіряти  $M_k > max$ , а краще перейти до наступного кроку циклу.

- оператор циклу з передумовою. Використовується в while тих випадках, коли заздалегідь невідома кількість *while* кроків, необхідних для рішення задачі. Умова  $\blacksquare$ перевіряється перед початком кожного кроку циклу.

Реалізуємо наприклад алгоритм обчислення квадратного кореня *a* використовуючи ітераційну формулу

$$
x_{n} = \frac{x_{n-1}}{2} + \frac{a}{2x_{n-1}}.
$$
  

$$
sqrt(a) := \begin{vmatrix} x < \frac{a}{2} \\ \varepsilon < 1 \\ \text{while } \varepsilon > TOL \end{vmatrix}
$$
  

$$
z \leftarrow \frac{x}{2} + \frac{a}{2 \cdot x}
$$
  

$$
\varepsilon \leftarrow |x - z|
$$
  

$$
x \leftarrow z
$$

return

- оператор служить для припинення роботи програми і повернення результату: *return*

Припустимо нам необхідно обчислити позицію першого входження числа в масив:

*sqrt*(2) <sup>=</sup> 1.414 *sqrt*(10000) <sup>=</sup> <sup>100</sup>

$$
num(x, M) := for \ i \in 0..last(M)
$$
  
return i if  $x = M_i$ 

$$
num(4,B)=2
$$

on error - оператор служить для обробки помилкових ситуацій *on error*

Наприклад, нам необхідно описати функцію  $f(x) = \frac{1}{x}$ *x*  $=$   $\frac{1}{2}$ , щоб не було особливості в 0.

$$
f(x) := 0
$$
 on error  $\frac{1}{x}$   $f(0) = 0$   $f(0.01) = 100$ 

**Примітка.** Оператор *on error* може використовуватися в арифметичних вираженнях.

**Приклад В.3.** Робота з масивами даних(матрицями).

Розглянемо програму упорядкування чисел по убуванню в одномірному масиві. Нехай даний масив чисел:

Ми скористаємося вкладеними циклами й у якості тіла циклу по *i* використовуємо ще один цикл по *j*

$$
msort(W) := \begin{vmatrix} k < -\text{last}(W) \\ \text{for } i \in 0..k - 1 \\ \text{for } j \in k - 1, k - 2..i \\ \text{if } W_j < W_{j+1} \\ q < W_j \\ W_j < W_{j+1} \\ W_{j+1} < q \\ W_{j+1} < q \end{vmatrix}
$$
\n
$$
= \begin{pmatrix} 1 \\ 6 \\ -2 \end{pmatrix}
$$
\n
$$
msort(Z) = \begin{pmatrix} 6 \\ 1 \\ 0 \end{pmatrix}
$$

<sup>−</sup>1  $\left( -1 \right)$ <sup>−</sup>2 L J Тут реалізований найпростіший алгоритм сортування, коли більше число як би випливає наверх при кожному кроку циклу по *i,* у той час як у циклі по *j* на кожному кроку відбувається порівняння пари чисел і заміна, якщо більше число знаходиться нижче, причому ця заміна здійснюється знизу. Відзначимо, що в системі є стандартна функція сортування *sort().*

<sup>−</sup>1

 $\mathsf{I}$  $\mathsf{I}$ 

*Z*

0

 $\mathsf{L}$  $\mathbf{r}$ 

**Примітка.** Другий цикл ми організували з негативним кроком від кінцевого значення до початкового.